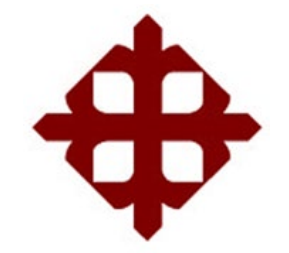

## **DE SANTIAGO DE GUAYAQUIL**

FACULTAD DE EDUCACIÓN TÉCNICA PARA EL DESARROLLO CARRERA DE INGENIERÍA ELECTRÓNICA EN CONTROL Y AUTOMATISMO

TEMA:

**Modelado, simulación y control de velocidad de un rotor excéntrico**

AUTOR:

Tingo Cevallos, Jhon Peter

## Trabajo de Titulación previo a la obtención del grado de **INGENIERO ELECTRÓNICO EN CONTROL Y AUTOMATISMO**

TUTOR: M. Sc. Córdova Rivadeneira, Luis Silvio

Guayaquil, Ecuador

22 de Marzo del 2019

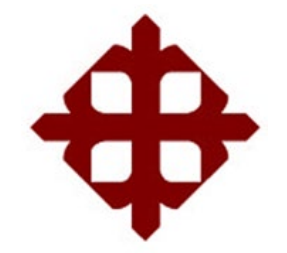

## **DE SANTIAGO DE GUAYAQUIL**

FACULTAD DE EDUCACIÓN TÉCNICA PARA EL DESARROLLO CARRERA DE INGENIERÍA ELECTRÓNICA EN CONTROL Y AUTOMATISMO

## **CERTIFICACIÓN**

Certificamos que el presente trabajo fue realizado en su totalidad por el Sr. **Tingo Cevallos, Jhon Peter** como requerimiento para la obtención del título de **INGENIERO ELECTRÓNICO EN CONTROL Y AUTOMATISMO**.

TUTOR

 $\overline{\phantom{a}}$  , where  $\overline{\phantom{a}}$  , where  $\overline{\phantom{a}}$  , where  $\overline{\phantom{a}}$  ,  $\overline{\phantom{a}}$  ,  $\overline{\phantom{a}}$  ,  $\overline{\phantom{a}}$  ,  $\overline{\phantom{a}}$  ,  $\overline{\phantom{a}}$  ,  $\overline{\phantom{a}}$  ,  $\overline{\phantom{a}}$  ,  $\overline{\phantom{a}}$  ,  $\overline{\phantom{a}}$  ,  $\overline{\phantom{a}}$  ,  $\overline{\phantom$ M. Sc. Córdova Rivadeneira, Luis Silvio

DIRECTOR DE CARRERA

 $\overline{\phantom{a}}$  , where  $\overline{\phantom{a}}$  , where  $\overline{\phantom{a}}$  , where  $\overline{\phantom{a}}$  ,  $\overline{\phantom{a}}$  ,  $\overline{\phantom{a}}$  ,  $\overline{\phantom{a}}$  ,  $\overline{\phantom{a}}$  ,  $\overline{\phantom{a}}$  ,  $\overline{\phantom{a}}$  ,  $\overline{\phantom{a}}$  ,  $\overline{\phantom{a}}$  ,  $\overline{\phantom{a}}$  ,  $\overline{\phantom{a}}$  ,  $\overline{\phantom$ M. Sc. Heras Sánchez, Miguel Armando

Guayaquil, a los 22 días del mes de Marzo del año 2019

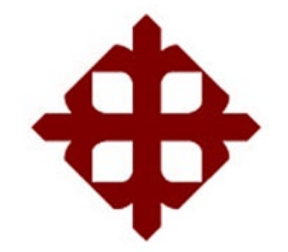

## **DE SANTIAGO DE GUAYAQUIL**

## FACULTAD DE EDUCACIÓN TÉCNICA PARA EL DESARROLLO CARRERA DE INGENIERÍA ELECTRÓNICA EN CONTROL Y AUTOMATISMO

## **DECLARACIÓN DE RESPONSABILIDAD**

Yo, **Tingo Cevallos, Jhon Peter**

## **DECLARÓ QUE:**

El trabajo de titulación **"Modelado, simulación y control de velocidad de un rotor excéntrico"** previo a la obtención del Título de **Ingeniero Electrónico en Control y Automatismo**, ha sido desarrollado respetando derechos intelectuales de terceros conforme las citas que constan en el documento, cuyas fuentes se incorporan en las referencias o bibliografías. Consecuentemente este trabajo es de mi total autoría.

En virtud de esta declaración, me responsabilizo del contenido, veracidad y alcance del Trabajo de Titulación referido.

Guayaquil, a los 22 días del mes de Marzo del año 2019

EL AUTOR

 $\overline{\phantom{a}}$  , where  $\overline{\phantom{a}}$  , where  $\overline{\phantom{a}}$  , where  $\overline{\phantom{a}}$  , where  $\overline{\phantom{a}}$ TINGO CEVALLOS, JHON PETER

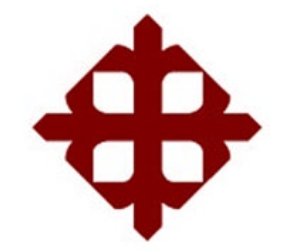

## **DE SANTIAGO DE GUAYAQUIL**

FACULTAD DE EDUCACIÓN TÉCNICA PARA EL DESARROLLO CARRERA DE INGENIERÍA ELECTRÓNICA EN CONTROL Y AUTOMATISMO

## **AUTORIZACIÓN**

Yo, **Tingo Cevallos, Jhon Peter**

Autorizó a la Universidad Católica de Santiago de Guayaquil, la publicación, en la biblioteca de la institución del Trabajo de Titulación: **"Modelado, simulación y control de velocidad de un rotor excéntrico"**, cuyo contenido, ideas y criterios son de mi exclusiva responsabilidad y total autoría.

Guayaquil, a los 22 días del mes de Marzo del año 2019

EL AUTOR

 $\overline{\phantom{a}}$  , where  $\overline{\phantom{a}}$  , where  $\overline{\phantom{a}}$  , where  $\overline{\phantom{a}}$  , where  $\overline{\phantom{a}}$ TINGO CEVALLOS, JHON PETER

#### **REPORTE DE URKUND**

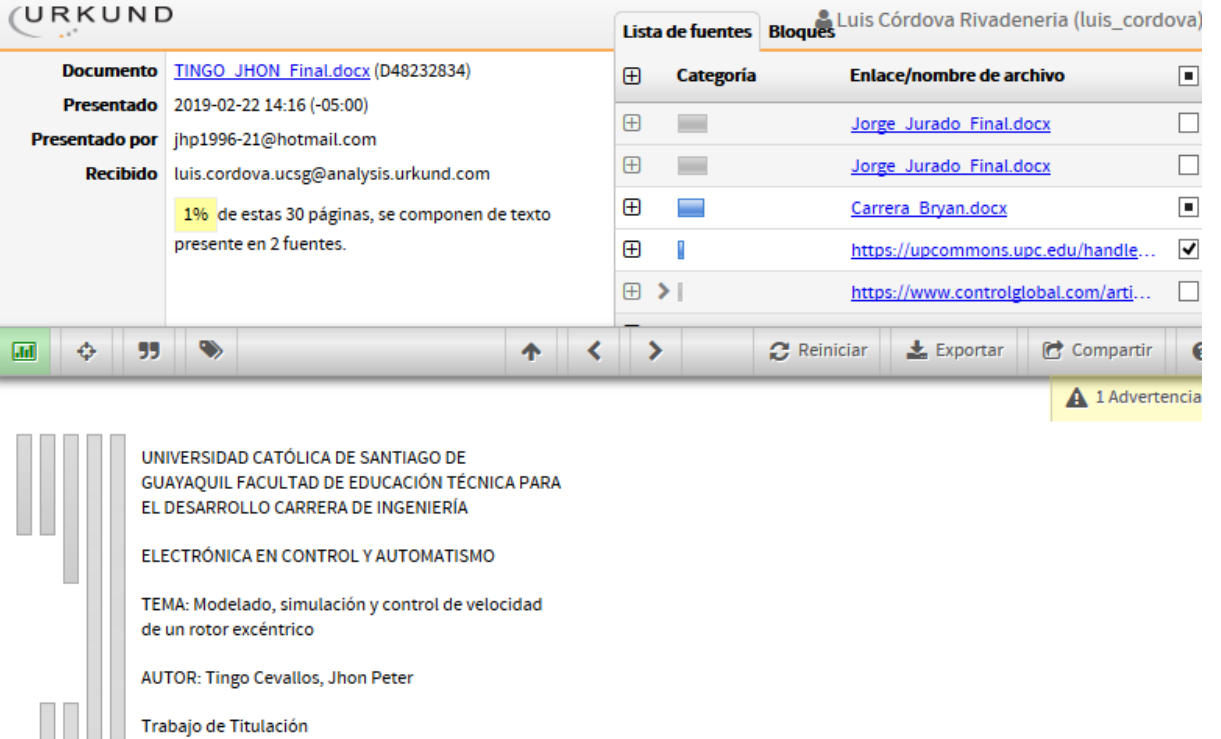

previo a la

obtención del grado de INGENIERO ELECTRÓNICO EN<br>CONTROL Y AUTOMATISMO

TUTOR: M. Sc. Córdova Rivadeneira,

#### **DEDICATORIA**

Dedico este trabajo primero a Dios, por permitirme cumplir con este importante paso en mi formación profesional. A mi madre por ser quien me motivo a ser cada día mejor, enseñarme a plantearme metas en mi vida, darme su amor y apoyo incondicional y por ser quien me brindó la oportunidad de prepararme académicamente. A mi padre que aunque nos faltó mucho por compartir en vida, con su ejemplo me inculco ser un buen hombre. A mi abuelo que a pesar de nuestra distancia física me ayudo y acompaño durante mis etapas académicas hasta el final de su vida, enseñándome a ser una persona sencilla, humilde y alegre, sé que en este momento está orgulloso de mí. A mi hermana que es por quien tengo que velar el resto de mi vida. A mi tío Wilmer que siempre ha estado junto a mí y a mi novia que desde que me acompaño en este camino lo hizo incondicionalmente motivando, animándome y dándome la confianza de que lo iba a lograr.

#### EL AUTOR

#### TINGO CEVALLOS, JHON PETER

#### **AGRADECIMIENTO**

Agradezco a Dios, por darme fuerza y valor para continuar día a día a pesar de los momentos malos nunca me dejo caer y siempre me guio hasta llegar a la meta. A mi madre Raquel le agradezco infinitamente por todo lo que ha hecho por mí, ya que sin ella no lo hubiera logrado. A mi padre Peter que siempre lo he sentido conmigo y sé que está orgulloso de la persona en la cual me he convertido. A mi hermana Keiko y a mi novia Melanie quienes me apoyaron, confiaron y estuvieron siempre a mi lado. A mi abuelo Wilson y abuela Estrella por criarme de la mejor manera y darme su amor en todo momento. A mi abuelo Gerardo por siempre estar pendiente de mí y aconsejarme en cada oportunidad. A mi abuela María que desde donde este me sigue acompañando y cuidando. A mis tíos, tías, primos y primas por compartir momentos de alegría, tristeza y darme la seguridad de siempre poder contar con ellos. A Juan que me ha brindado su apoyo incondicional. A mis hermanos de diferentes madres; Dylan, Jeison, Joel, Jonathan, Michael, Oscar, con quienes formamos una gran amistad desde la infancia, a pesar de cualquier diferencia estoy seguro que siempre nos apoyaremos los unos a los otros. Sin duda alguna esta hermandad es parte fundamental en el trayecto de mi vida. Finalmente agradezco a todos mis amigos y amigas que de una manera u otra forman parte de este largo camino.

#### EL AUTOR

#### TINGO CEVALLOS, JHON PETER

VII

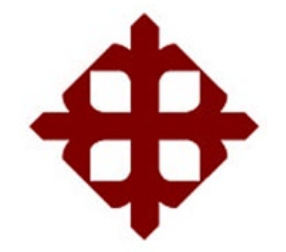

## **DE SANTIAGO DE GUAYAQUIL**

FACULTAD DE EDUCACIÓN TÉCNICA PARA EL DESARROLLO CARRERA DE INGENIERÍA ELECTRÓNICA EN CONTROL Y AUTOMATISMO

## **TRIBUNAL DE SUSTENTACIÓN**

 $f.$ 

**M. Sc. ROMERO PAZ, MANUEL DE JESUS** DECANO

f. \_\_\_\_\_\_\_\_\_\_\_\_\_\_\_\_\_\_\_\_\_\_\_\_\_\_\_\_\_ **M. Sc. PALACIOS MENENDEZ, EDWIN FERNANDO**

COORDINADOR DE ÁREA

**ING. TOMÀS BASTIDAS CABRERA** OPONENTE

 $f.$ 

## **Índice General**

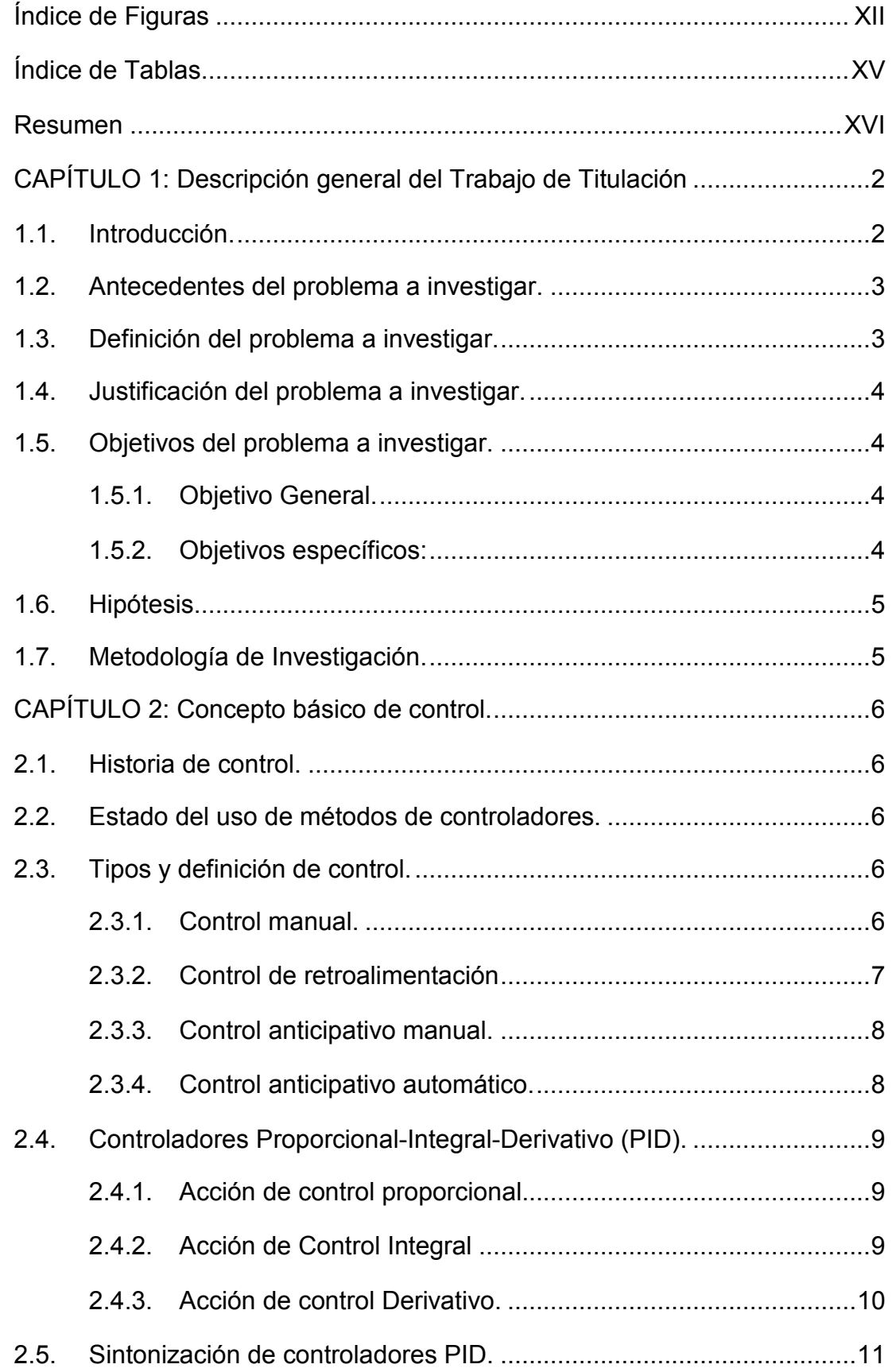

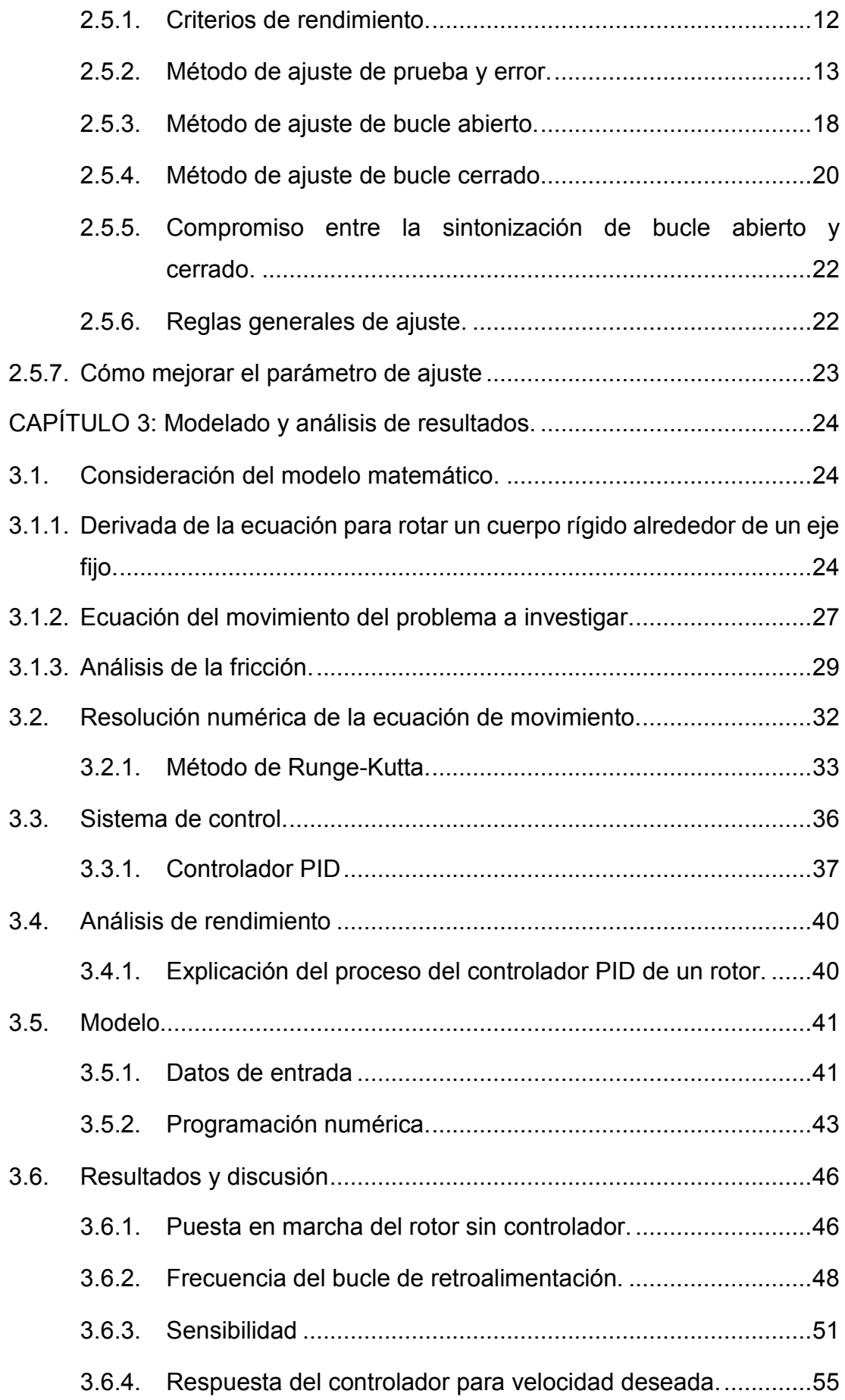

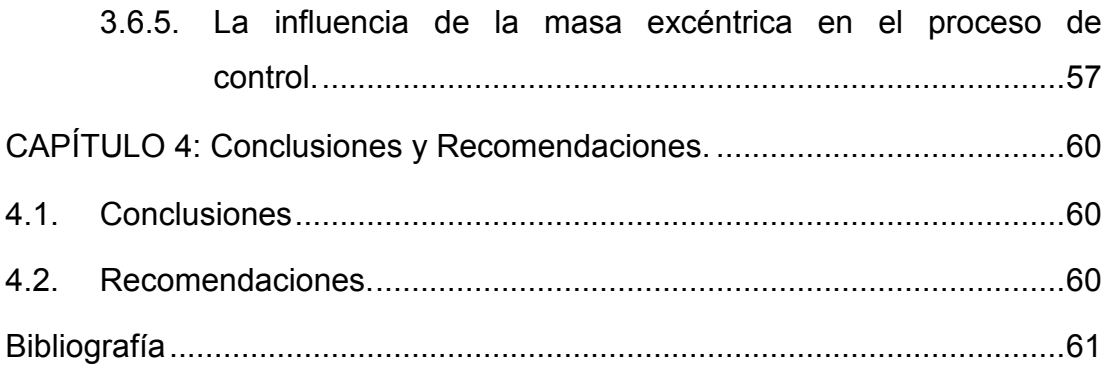

## **Índice de Figuras**

## <span id="page-11-0"></span>**Capítulo 2**

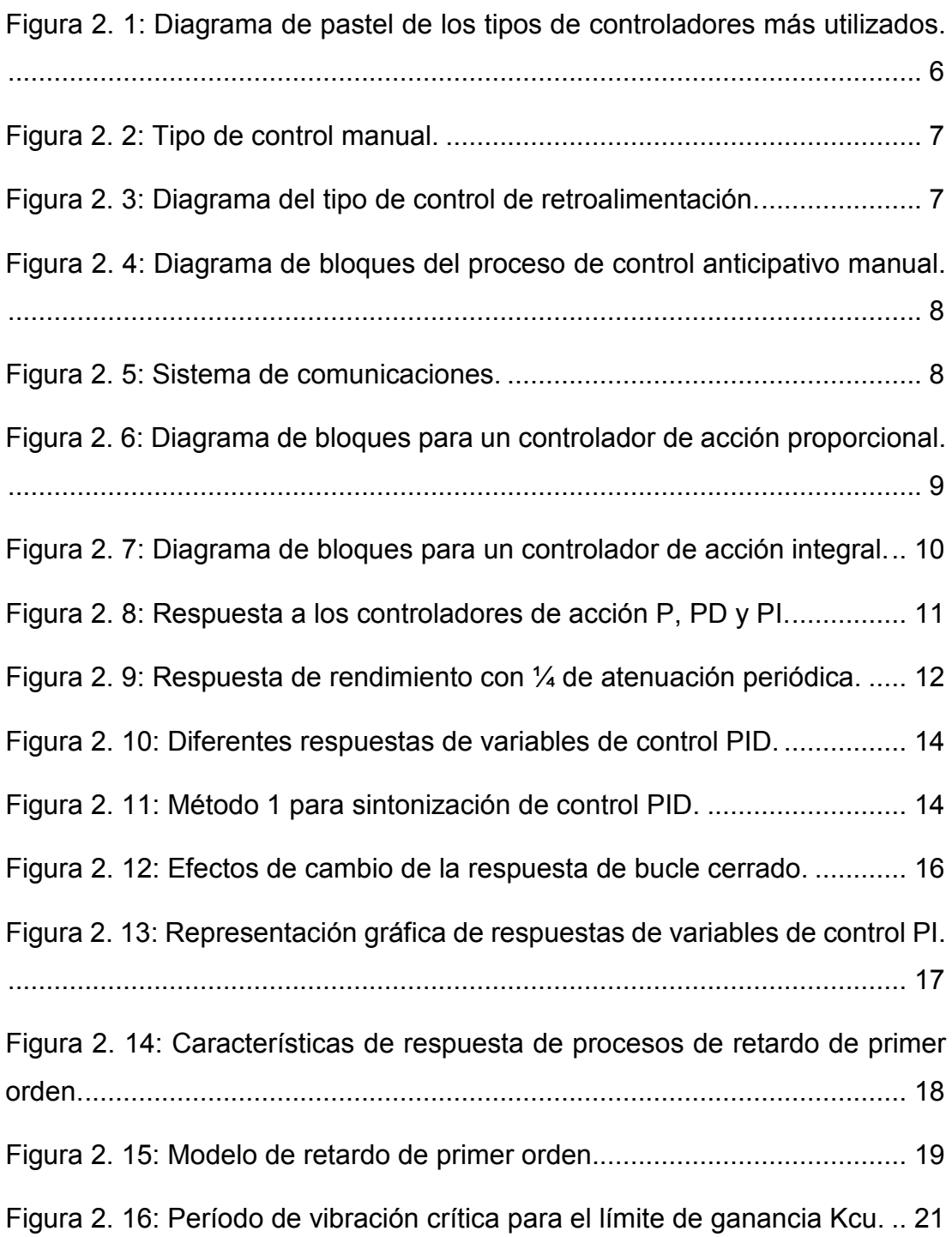

## **Capítulo 3**

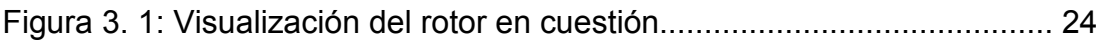

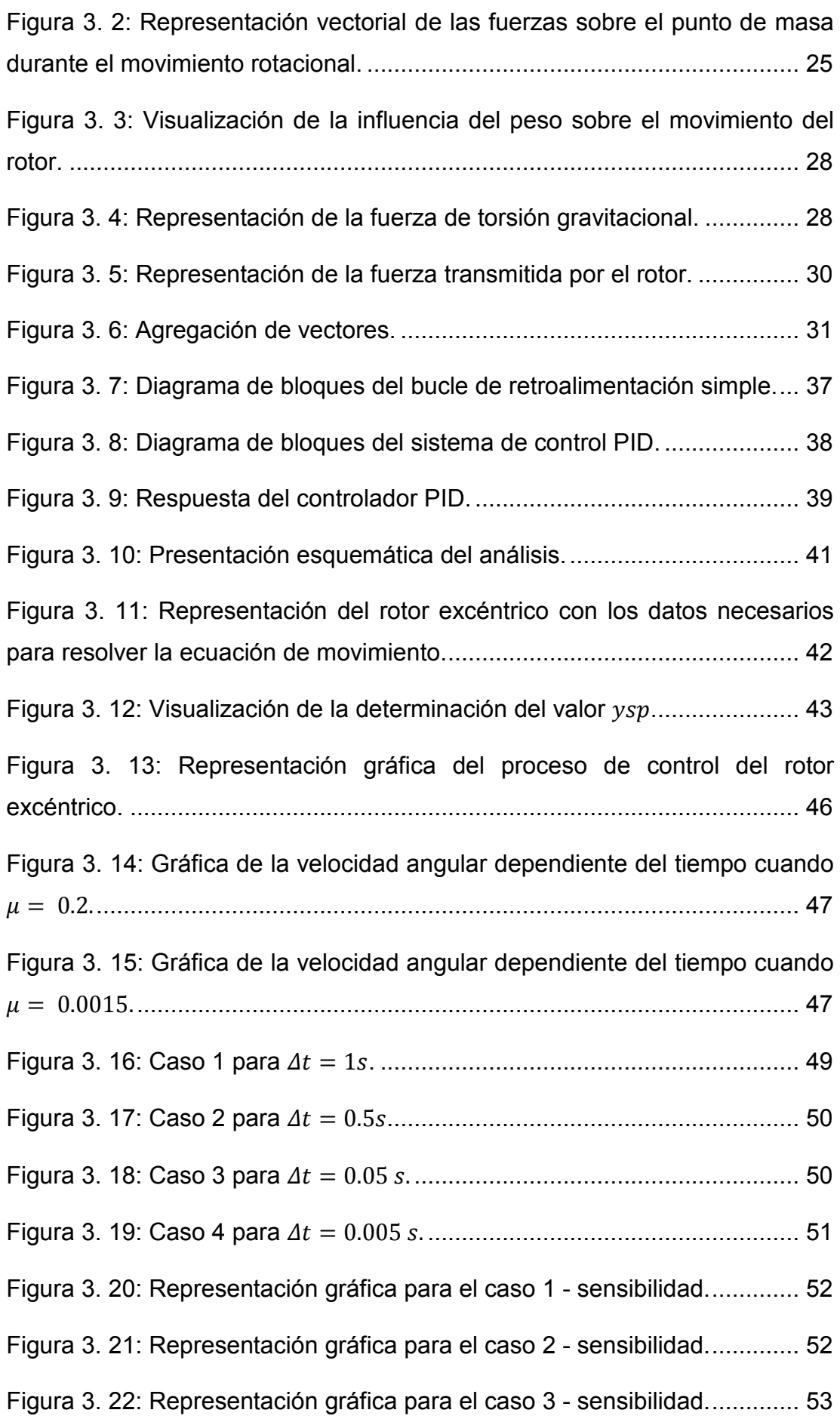

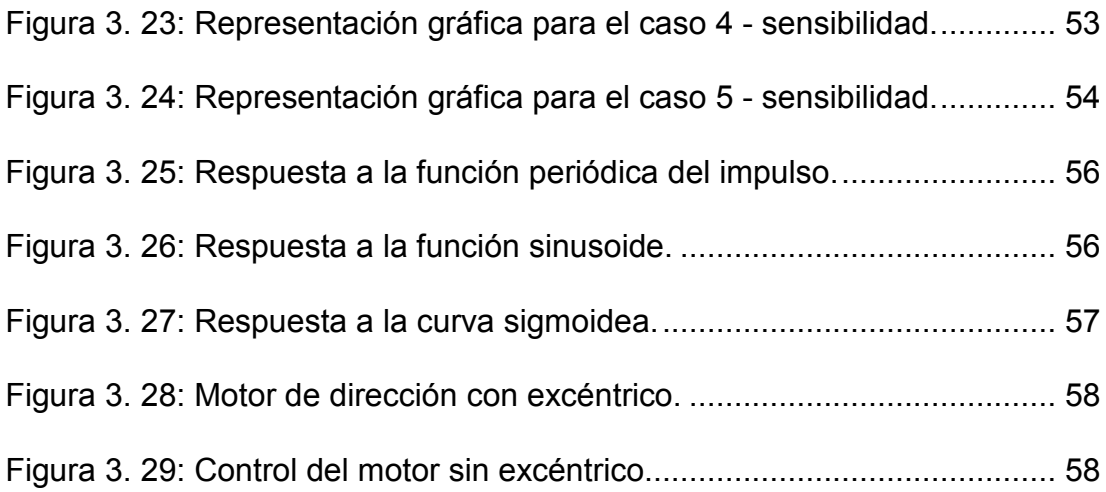

## **Índice de Tablas**

## <span id="page-14-0"></span>**Capítulo 2:**

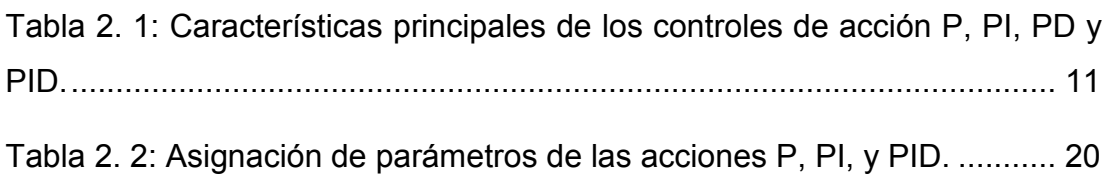

## **Capítulo 3:**

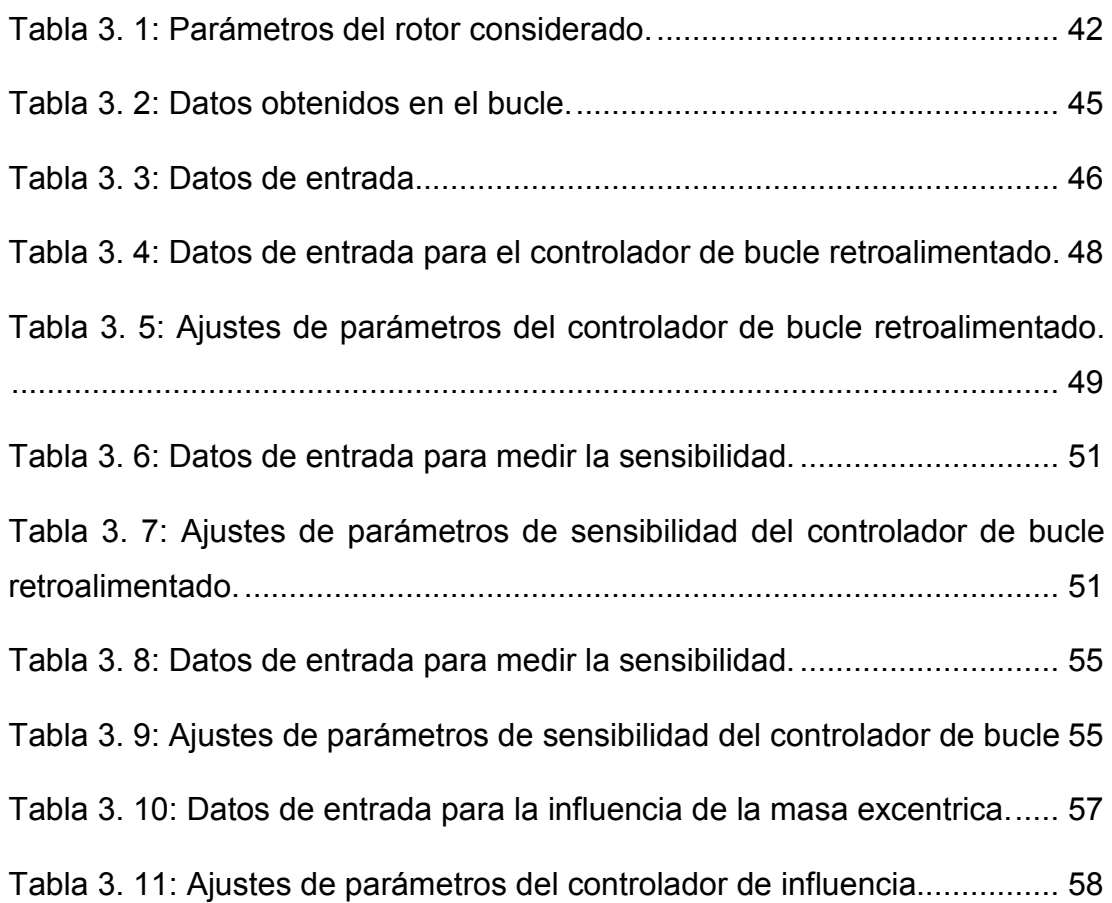

#### **Resumen**

<span id="page-15-0"></span>El trabajo de titulación consistió en la simulación numérica de un sistema PID (Proporcional-Integrativo-Derivativo) para controlar la velocidad excéntrica de un rotor, cuyo propósito final era presentar el control de un rotor excéntrico. Primero, se aprendieron sobre las propiedades físicas y se estudió el movimiento de tal rotor, luego se enfoca en la fundamentación teórica de operación del sistema de control PID. También, se muestra el curso de la búsqueda numérica para la solución de la ecuación de movimiento del rotor excéntrico. En lugar de realizar experimentos en el rotor real, el análisis se lleva a cabo mediante simulación numérica sobre la plataforma MatLab. La tarea en sí también presenta el proceso de implementación de esta simulación y la obtención de resultados. Finalmente, los resultados también son analizados e interpretados. Se observó cómo el sistema de control responde a los rápidos cambios en la velocidad de rotación del rotor excéntrico.

**Palabras claves:** CONTROLADOR, PROPORCIONAL, SIMULACIÓN, ROTOR, SENSIBILIDAD, VELOCIDAD

#### <span id="page-16-0"></span>**CAPÍTULO 1: Descripción general del Trabajo de Titulación**

En el presente capítulo se describe los aspectos generales del tema de titulación propuesto.

#### <span id="page-16-1"></span>**1.1. Introducción.**

Para Mohammad & Mohammad, (2019) en los últimos años, los algoritmos de optimización han recibido una atención cada vez mayor por parte de la comunidad de investigación y de la industria para resolver diversos problemas de control complejos como alternativa o complemento a los métodos convencionales. Mientras que para Ahmed & Mohamed, (2009) sostienen que se han adoptado técnicas de optimización que utilizan el principio de analogía de enjambre para resolver una variedad de problemas de ingeniería en la última década.

Alagoz, Ates, & Yeroglu, (2013) indican que hoy en día, hay un interés creciente en las aeronaves de rotor eléctrico debido a los avances en los motores DC de alta velocidad y las tecnologías de baterías de bajo peso. Mientras tanto, Pounds, Mahony, & Corke, (2010) manifiestan que los diseños de vehículos aéreos, de rotor múltiple y con propulsión eléctrica presentan varias ventajas en comparación con los vehículos aéreos convencionales. Reducen en gran medida la complejidad mecánica y la necesidad de carcasas aerodinámicas. Pueden maniobrar simplemente ajustando la velocidad del rotor y, por lo tanto, un vehículo multirrotor bien diseñado proporciona inherentemente un vuelo más estable y confiable.

Por otro lado, la familia de controladores proporcionales-integralesderivados (PID) (en la que se incluyen los controladores PI, PD y PID) aún son ampliamente utilizados para controlar plantas reales (Åström & Hägglund, 1995). Los principales beneficios de estos controladores, como la simplicidad de diseño y la capacidad de rechazo de perturbaciones, han aumentado los nuevos métodos analíticos para ajustarlos. (Friedland, 2005)

Las conocidas tablas de diseño de Ziegler y Nichols han sido conocidas como los primeros intentos de diseñar controladores PID. Ellos utilizaron métodos basados en la optimización para diseñar controladores PID. Estos métodos no pudieron dar relaciones explícitas para los parámetros del controlador PID. (Friedland, 2005)

#### <span id="page-17-0"></span>**1.2. Antecedentes del problema a investigar.**

Durante la etapa inicial de investigación se procedió a revisar información en el repositorio digital de la Universidad Católica de Santiago de Guayaquil, cuyo resultado fue nulo en cuanto a trabajos relacionados con el tema de titulación propuesto. Sin embargo, la búsqueda de información de otros repositorios se encontraron trabajos relacionados al modelado de rotores:

- 1. El trabajo final de carrera "Diseño de un simulador de rotores flexibles de eje vertical" desarrollado por Soto Rubio, (2010) recoge el diseño de un simulador de rotores flexibles de eje vertical de dimensiones reducidas para fines didácticos. El objetivo fue comprobar experimentalmente los efectos de las velocidades críticas sobre rotores de eje vertical y cuál es la influencia de la rigidez de los soportes sobre su comportamiento, entre otras cosas.
- 2. El trabajo publicado "Detección y Análisis de Fallos de rotores en motores de inducción mediante la medición del flujo magnético disperso" desarrollado por Rigoni, Sadowski, Batistela, & Bastos, (2012). Este artículo presenta datos medidos y cálculos de campo electromagnético de FEM como técnicas para detectar y analizar la excentricidad en motores de inducción trifásicos. También presenta resultados experimentales para detectar barras rotas en rotores de motores de inducción. Una bobina de búsqueda se utiliza como un sensor de campo magnético para medir el flujo magnético fuera del motor. Es un método completamente no invasivo.

#### <span id="page-17-1"></span>**1.3. Definición del problema a investigar.**

Durante la fase investigativa se pudo constatar que en la Carrera de Ingeniería Eléctrico-Mecánica no existen trabajos relacionados a la simulación de rotores excéntricos. Por lo tanto, surge la necesidad de realizar el modelado, simulación y control de velocidad de un rotor excéntrico

#### <span id="page-18-0"></span>**1.4. Justificación del problema a investigar.**

Un excéntrico ocurre cuando el centro de gravedad del rotor no está ubicado en el eje de rotación. En el arranque y la operación, siempre se quiere que el rotor sea lo más pequeño posible, ya que además de reducir las vibraciones no deseadas, se logra una velocidad aún más constante. Para reducir la excentricidad, el rotor generalmente está equilibrado, por lo que se determina la posición del centro de masa del rotor y, con los procedimientos de adición y eliminación del material, el rotor está equilibrado.

A veces no se puede realizar el balanceo porque la posición del centro de gravedad es inconsistente. Por ejemplo, un tambor en la lavadora, donde continuamente se burbujea y se vuelve a desplegar dentro de la ropa. Debido al alto peso de la ropa húmeda, el centro de gravedad del rotor se mueve lejos de su eje de rotación, causando problemas considerables en el arranque y la operación posterior. Además de reducir las vibraciones, también se quiere reducir la oscilación de su velocidad de rotación a dicho rotor.

#### <span id="page-18-1"></span>**1.5. Objetivos del problema a investigar.**

#### <span id="page-18-2"></span>**1.5.1. Objetivo General.**

Desarrollar el modelado, simulación y control de velocidad de un rotor excéntrico mediante análisis numérico usando controladores PID de bucle retroalimentado.

#### <span id="page-18-3"></span>**1.5.2. Objetivos específicos:**

- Describir los fundamentos teóricos de los sistemas de control proporcional-integrativo-derivativo.
- Crear un sistema de control que controle efectivamente la velocidad del rotor excéntrico para cambiar el par.
- Lograr la aceleración más consistente y la provisión de velocidad angular en lugar de controlar el rotor real

• Desarrollar la simulación numérica para intentar acercase lo más posible al proceso real.

#### <span id="page-19-0"></span>**1.6. Hipótesis.**

Mediante el desarrollo del modelado, simulación y control de velocidad de un rotor excéntrico se demostrará la funcionalidad y eficiencia de los sistemas controladores proporcional-integral-derivado (PID) para diferentes aplicaciones en el ámbito de control de procesos en área de electrónica y electricidad.

#### <span id="page-19-1"></span>**1.7. Metodología de Investigación.**

Los métodos de investigación cuantitativa describen y miden el nivel de ocurrencias sobre la base de números y cálculos. Además, las preguntas de "¿cuántos?" y "¿con qué frecuencia?" Se hacen a menudo en estudios cuantitativos. En consecuencia, los métodos de recolección de datos cuantitativos se basan en números y cálculos matemáticos.

La investigación cuantitativa se puede describir como "conllevar la recopilación de datos numéricos y mostrar la visión de la relación entre la teoría y la investigación como deductiva, una predilección por el enfoque de las ciencias exactas, y por tener una concepción objetivista de la realidad social". En otras palabras, los estudios cuantitativos examinan principalmente las relaciones entre variables medidas numéricamente con la aplicación de técnicas estadísticas.

#### **CAPÍTULO 2: Concepto básico de control.**

#### <span id="page-20-1"></span><span id="page-20-0"></span>**2.1. Historia de control.**

El control del regulador (control proporcional) utilizado en la máquina de vapor de Watt en 1775 fue el origen del control de retroalimentación (Feedback), y Maxwell publicó el "ON GOVERNOR" en 1868 por análisis teórico.

#### <span id="page-20-2"></span>**2.2. Estado del uso de métodos de controladores.**

La figura 2.1 muestra que existe un 84,5% que emplean controladores PID y un 6,8% utilizan controladores PID avanzados, que en conjunto superan el 90%. Además, a excepción de la parte de control manual, los controladores clásicos ocupan el 97.5% del total, que se enfocan mayormente en PID.

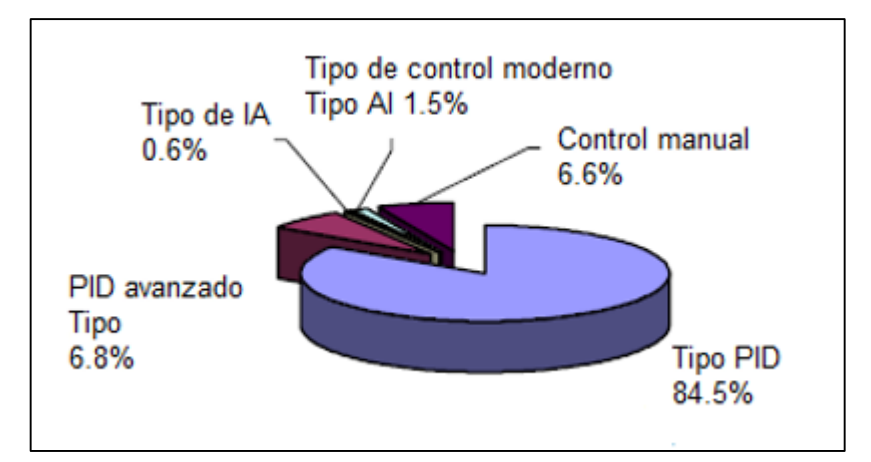

<span id="page-20-5"></span>Figura 2. 1: Diagrama de pastel de los tipos de controladores más utilizados. Elaborado por: Autor

#### <span id="page-20-3"></span>**2.3. Tipos y definición de control.**

Existen cuatro tipos de controladores y que en las siguientes subsecciones serán descritos.

#### <span id="page-20-4"></span>**2.3.1. Control manual.**

El operador o usuario observa visualmente el indicador y ajusta al valor deseado. La precisión del punto de ajuste y el control depende completamente del controlador que se utilice. La figura 2.2 muestra la representación de un control manual, donde el operador debe acercarse a visualizar la medida del fluido y proceder a cerrar la válvula manualmente. De acuerdo a este tipo de control, se generaron a posteriori otros tipos de control, y que en la actualidad han resuelto diversas aplicaciones.

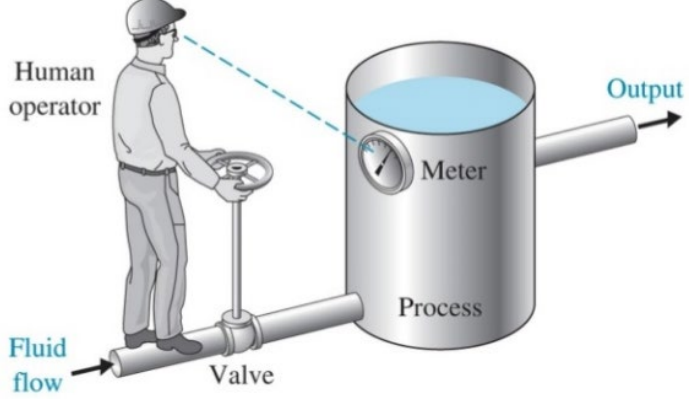

Figura 2. 2: Tipo de control manual. Fuente: (Dorf, Bishop, & Dormido Bencomo, 2008)

#### <span id="page-21-1"></span><span id="page-21-0"></span>**2.3.2. Control de retroalimentación**

Conocido comúnmente como un típico del control automático, el mismo compara la cantidad establecida con la cantidad de control de modo para que su diferencia sea cero. La ventaja es que no necesita saber exactamente qué tipo de perturbación afectará el proceso previo. La desventaja es que las perturbaciones se toman siempre después de que haya ocurrido la perturbación y no es apropiada para las perturbaciones bien conocidas.

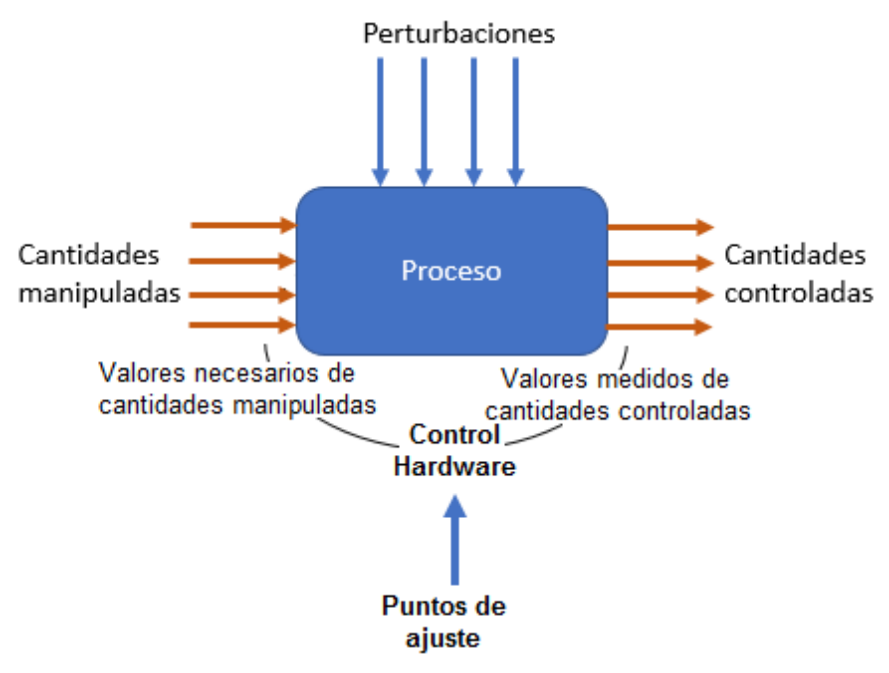

<span id="page-21-2"></span>Figura 2. 3: Diagrama del tipo de control de retroalimentación. Fuente: (Dorf et al., 2008)

#### <span id="page-22-0"></span>**2.3.3. Control anticipativo manual.**

Conocido como Feedforward Control manual, cuando llega una perturbación, el operador verifica el indicador y opera por adelantado para no afectar la cantidad de control, tal como se muestra en la figura 2.4. Es decir, el control de realimentación se usa para eliminar el error generado, pero el control anticipativo se utiliza para evitar un error que se produce en la etapa inicial. Sin embargo, se debe saber exactamente cómo afectará la perturbación.

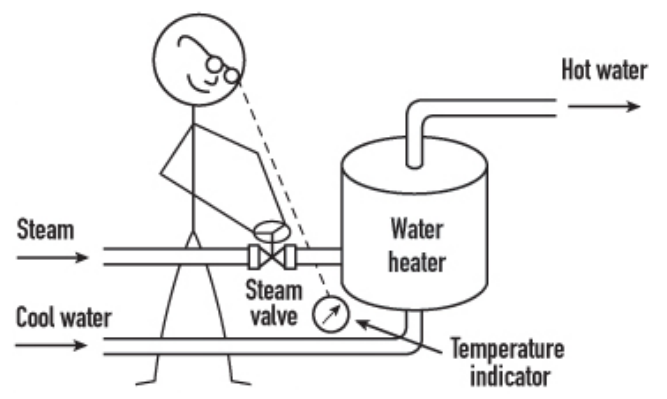

<span id="page-22-2"></span>Figura 2. 4: Diagrama de bloques del proceso de control anticipativo manual. Fuente: (Lipták, 2015)

#### <span id="page-22-1"></span>**2.3.4. Control anticipativo automático.**

Mida la perturbación y extraiga la variable manipulada desde el controlador para que esta perturbación pueda eliminarse del proceso. El proceso debe entenderse completamente y todas las perturbaciones deben ser conocidas y medidas. Debido a que es prácticamente imposible, se utiliza principalmente en combinación con Feedback Control.

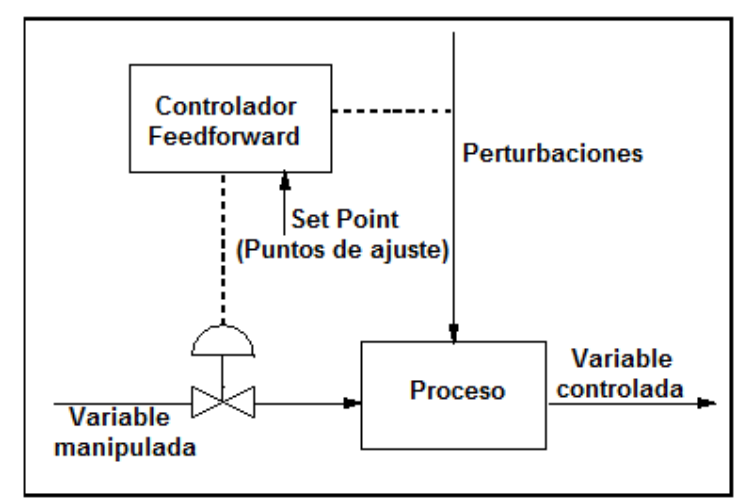

<span id="page-22-3"></span>Figura 2. 5: Sistema de comunicaciones. Fuente: (Automation, 2017)

#### <span id="page-23-0"></span>**2.4. Controladores Proporcional-Integral-Derivativo (PID).**

La expresión matemática en el dominio del tiempo incluye los siguientes términos de:

- Acción proporcional (acción P), que produce una salida proporcional a la desviación e.
- $\triangleright$  Acción integral (acción I), que produce una salida proporcional a la integral de la desviación e.
- $\triangleright$  Acción derivada (acción D), que produce una salida proporcional a la derivada de la desviación e.

$$
m = K_c \left[ e + \frac{1}{T} \int e \, dt + T_d \frac{d}{dt} e \right]
$$

#### <span id="page-23-1"></span>**2.4.1. Acción de control proporcional.**

La operación P es la base de la operación PID al dar salida en proporción a la desviación actual e. Dependiendo del proceso, puede dejar un desplazamiento en estado estable, que es el límite de la operación P. La ganancia (Kc) se puede aumentar para reducir el desplazamiento, pero se vuelve demasiado grande para ser inestable.

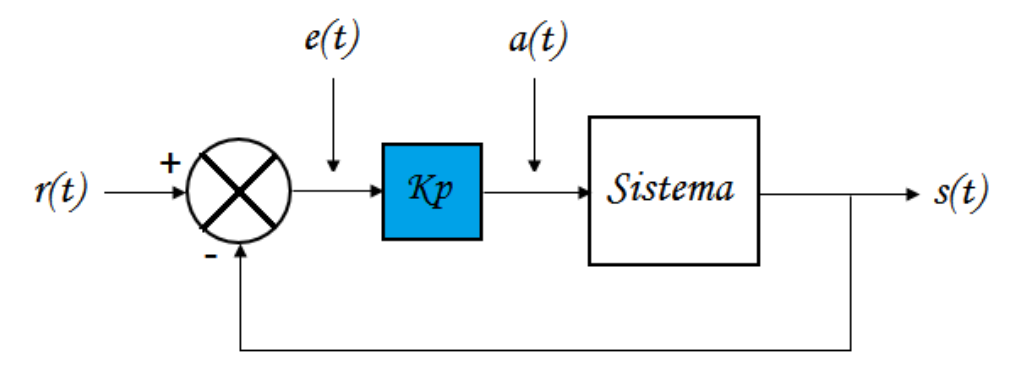

<span id="page-23-3"></span>Figura 2. 6: Diagrama de bloques para un controlador de acción proporcional. Fuente: (Domínguez Mata & Heraoui Díaz, 2015)

Muchos controladores industriales se pueden marcar con una banda proporcional (PB) en lugar de con una ganancia.

$$
PB = \left(\frac{1}{Kc}\right) * 100\%
$$

#### <span id="page-23-2"></span>**2.4.2. Acción de Control Integral**

El propósito principal de usar la acción integral es eliminar el desplazamiento (error de estado estable) que ocurre cuando solo se usa la acción proporcional. Sin embargo, la adición de la operación integral conduce inevitablemente a un retraso de fase, lo que resulta en una disminución de la estabilidad del sistema. La acción integral rara vez se usa sola, y se usa principalmente en combinación con la acción proporcional. Esto se llama control PI. La siguiente figura muestra la respuesta del control PI a la entrada por pasos.

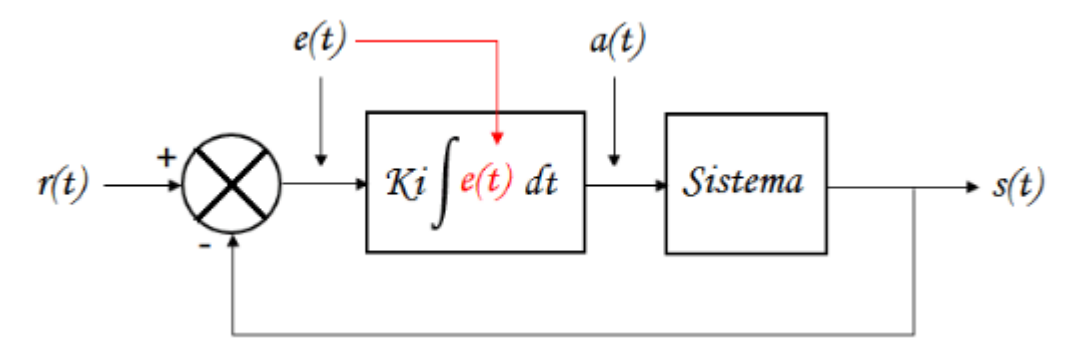

<span id="page-24-1"></span>Figura 2. 7: Diagrama de bloques para un controlador de acción integral. Fuente: (Ogata, Dormido Canto, & Dormido Canto, 2010)

#### <span id="page-24-0"></span>**2.4.3. Acción de control Derivativo.**

La acción derivativa (D) se puede agregar a la acción proporcional (P) y la operación PI para mejorar la capacidad de respuesta. El propósito de la acción D es proporcionar una gran corrección al comienzo de la desviación para reducir rápidamente la desviación. La salida solo se emite cuando la desviación es pequeña y la salida es cero cuando el valor es constante, sin importar qué tan grande sea la desviación.

En otras palabras, tiene la capacidad de acelerar rápidamente para responder a las desviaciones, pero no hay capacidad para reducir la desviación normal. La operación D aumenta la estabilidad del sistema. No se puede usar solo, y se usa principalmente en el control de PD en combinación con la operación proporcional.

En la figura 2.8 se muestra las diferentes respuestas de control proporcional-derivativo (PD) y proporcional-integral con relación a la entrada de Rampa. La tabla 2.1 muestra las características de los controladores cuyas acciones son: P, PI y PD.

10

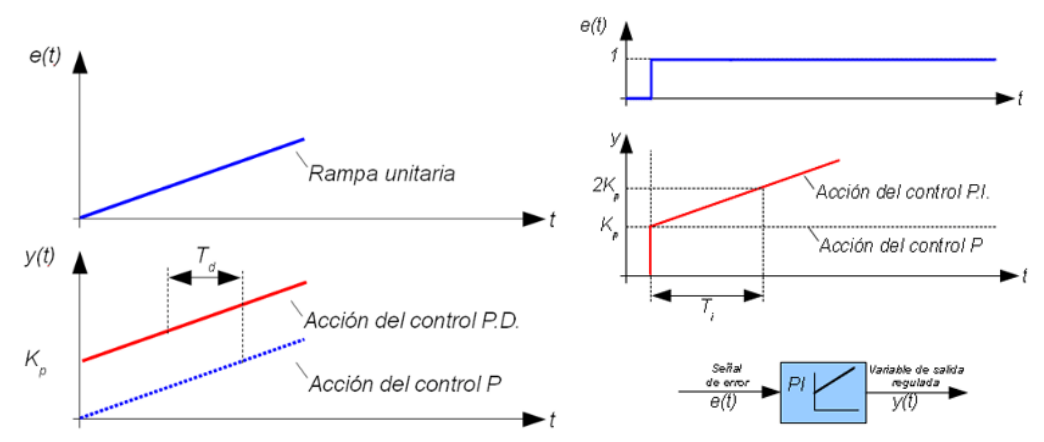

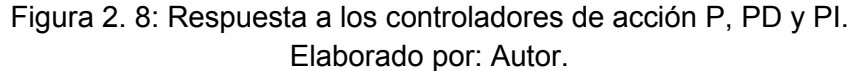

<span id="page-25-2"></span><span id="page-25-1"></span>Tabla 2. 1: Características principales de los controles de acción P, PI, PD y PID.

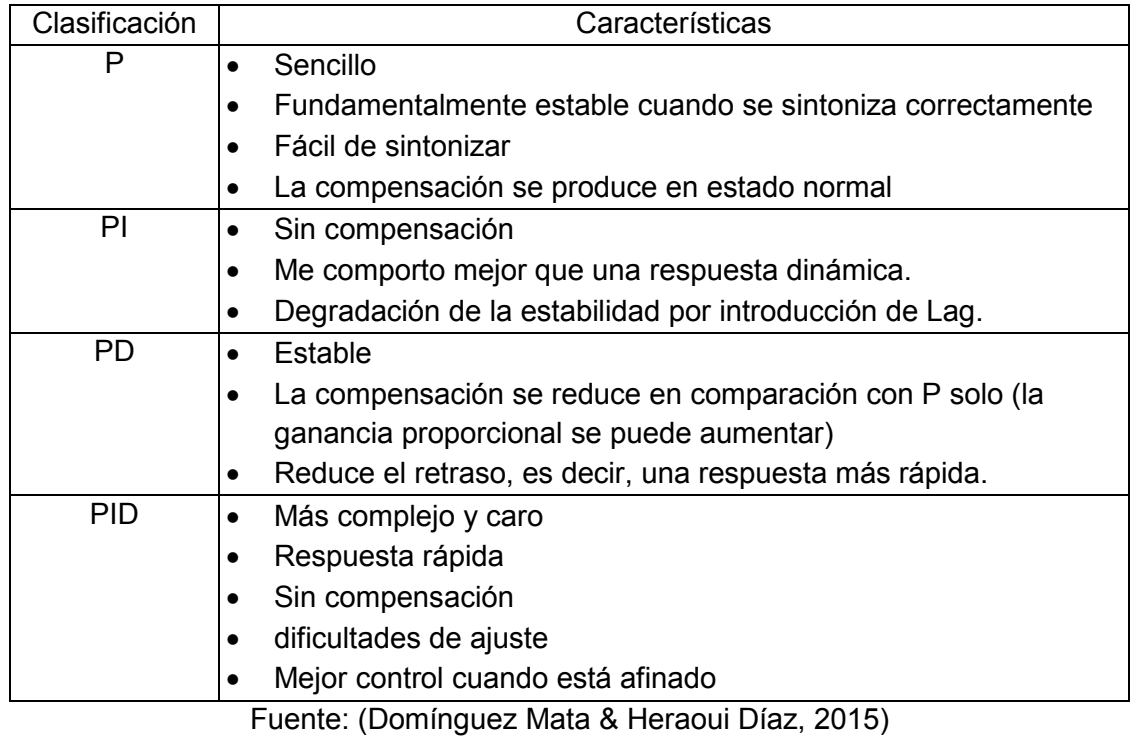

#### <span id="page-25-0"></span>**2.5. Sintonización de controladores PID.**

La ventaja del control PID es que se puede usar para ajustar el controlador para obtener el movimiento deseado en varias aplicaciones de proceso seleccionando varios valores de los parámetros. La determinación del valor apropiado para este parámetro se llama ajuste del controlador. En el ajuste del controlador, la ganancia a través del bucle determina la ganancia del controlador. Es decir, dado que la dinámica (constante de tiempo, tiempo muerto) de todas las demás partes excepto el controlador prescribe los

parámetros del controlador, es necesario obtener información cuantitativa sobre toda la dinámica del bucle antes de ajustar el controlador.

Hay tres métodos de ajuste del controlador: (a) Método de ajuste de prueba y error, (b) Método de ajuste de bucle abierto, y (c) Método de ajuste de bucle cerrado

#### <span id="page-26-0"></span>**2.5.1. Criterios de rendimiento.**

La primera consideración en el procedimiento de ajuste de bucle es el criterio de rendimiento.

#### **A. Método de ¼ de atenuación periódica**

Cuando el bucle vibra, la relación del segundo exceso de pico al primer exceso de pico es 4: 1, tal como se muestra en la figura 2.9.

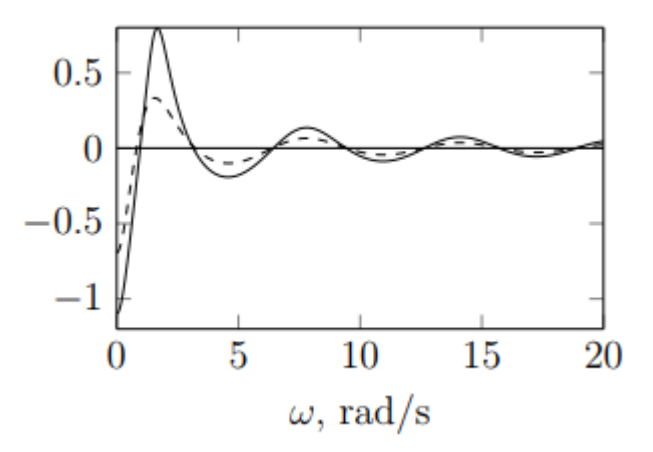

<span id="page-26-1"></span>Figura 2. 9: Respuesta de rendimiento con ¼ de atenuación periódica. Fuente: (Dorf et al., 2008)

Por lo general, este método es satisfactorio en muchas aplicaciones. Hay que tener en cuenta que debe especificar si esta respuesta es para un cambio de punto de ajuste o un cambio de carga. El lazo ajustado por 1/4 de atenuación periódica para el cambio del punto de ajuste muestra una respuesta muy lenta al cambio de carga. Por otro lado, un lazo de control ajustado con una atenuación periódica de 1/4 con respecto al cambio de carga se vuelve demasiado severo cuando se cambia el punto de ajuste. En resumen, la optimización óptima difiere para cada proceso de solicitud y para cada persona que ajusta el ciclo.

#### **B. Método Integral**

Esté método minimiza la integración de una función de algún error de una manera más matemática. A continuación, se muestran cuatro casos:

• Integral de la magnitud de error absoluto.

$$
IAE = \int |e| dt
$$

• Integral del error cuadrado.

$$
ISE = \int e^2 dt
$$

• Integral de tiempo multiplicado por error absoluto

$$
ITAE = \int t|e|dt
$$

• Integral de tiempo multiplicado por error cuadrado

$$
ITSE = \int t e^2 dt
$$

Cuando cada uno de estos criterios de discriminación se minimiza, las respuestas son diferentes y tienen sus ventajas y desventajas. Es útil para la investigación teórica y los estudios de simulación de control, pero rara vez se utiliza en aplicaciones prácticas.

#### <span id="page-27-0"></span>**2.5.2. Método de ajuste de prueba y error.**

La mayoría de los bucles se sintonizan a través de un método experimental. En el caso de los bucles que realizan ajustes iniciales utilizando otros métodos, el ajuste fino final se realiza de forma experimental. Se debe tener en cuenta que, de acuerdo con el proceso, es necesario decidir por adelantado si se debe ajustar el cambio del punto de ajuste o no de acuerdo con el cambio de carga (campo externo). Esto se debe a que la sintonización que está bien sintonizada para un lado no encaja bien con la otra, y la sintonización no es óptima al mismo tiempo. La figura 2.10 muestra la tendencia de la respuesta según el aumento y la disminución del parámetro de sintonización (ganancia proporcional, constante de tiempo integral, constante de tiempo diferencial).

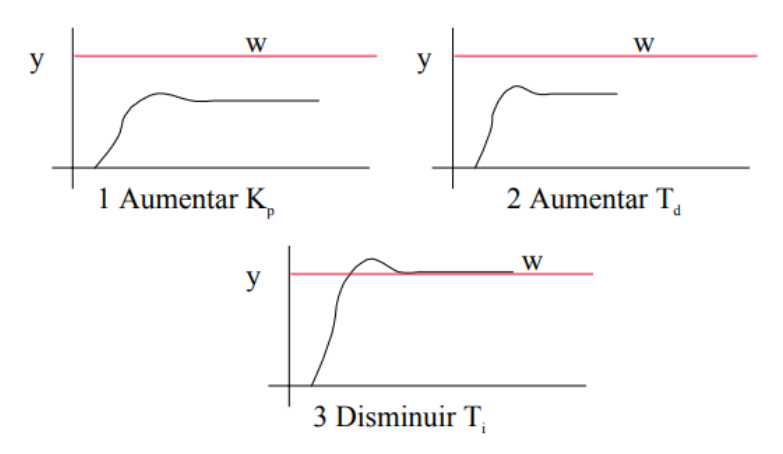

<span id="page-28-0"></span>Figura 2. 10: Diferentes respuestas de variables de control PID. Fuente: (Dorf et al., 2008)

#### **A. Procedimiento de ajuste del controlador A.PID**

Método 1

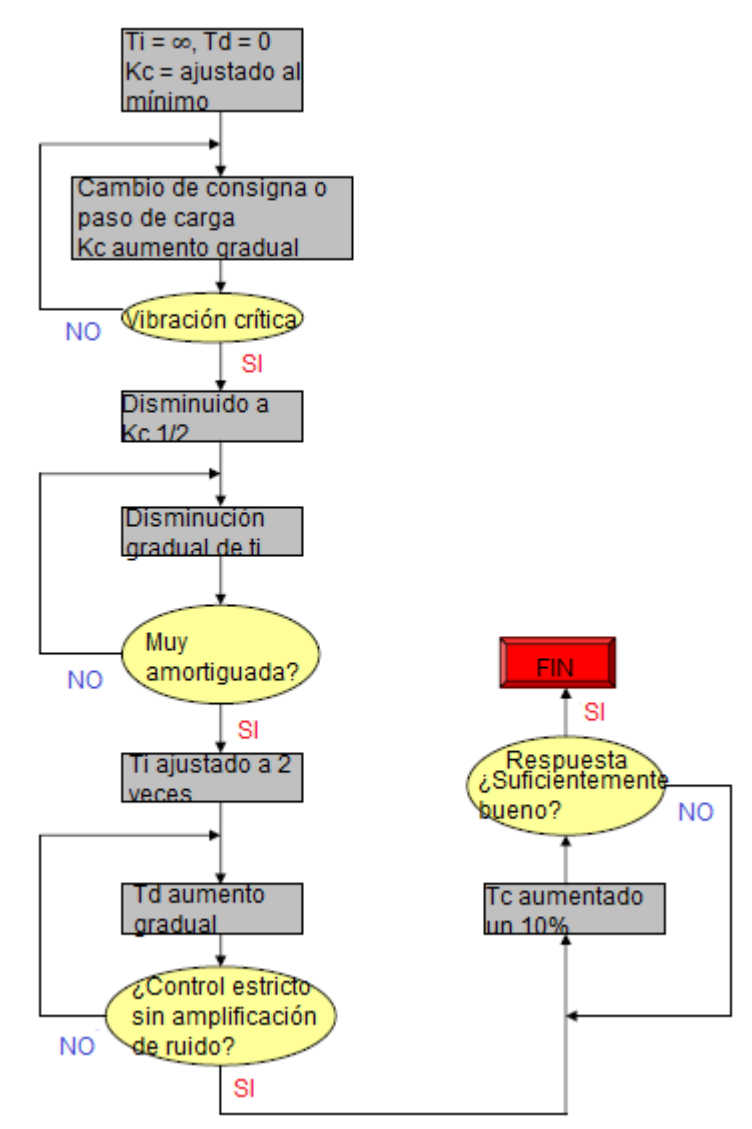

<span id="page-28-1"></span>Figura 2. 11: Método 1 para sintonización de control PID. Elaborado por: Autor.

#### Método 2

- 1. Configure manualmente el controlador y ajuste la salida del controlador hasta que esté estable.
- 2. Eliminar tanto la acción integral como la diferencial.
- 3. Establecer la ganancia proporcional a un valor bajo.
- 4. Coloque el controlador en el estado AUTO. Prueba cambiando el punto de ajuste o la carga del proceso.
- 5. Esta operación se repite aumentando la ganancia hasta que se genera una ligera vibración y se obtienen las características de atenuación deseadas.
- 6. Aumente la acción integral hasta que el valor medido coincida con el punto de ajuste. Al usar el período de vibración que ocurre cuando solo se usa el control proporcional, se puede obtener un valor inicial apropiado para el valor de Ti. Es decir, se establece de la siguiente manera. Ti = 0.67 \* Período También, la ganancia proporcional debe reducirse para compensar el efecto desestabilizador al agregar la acción integral. Es decir, la ganancia se reduce a 3/4 del valor anterior.
- 7. Si se utiliza un derivado, la acción diferencial Td se incrementa. Valor inicial = 0.1 \* Tiempo de integración (Ti) Si se muestra el efecto del ruido, se reduce la acción derivada. De lo contrario, la derivada se puede aumentar a aproximadamente 1/4 del tiempo máximo de integración.
- 8. Si agrega un derivado, puede aumentar la ganancia a aproximadamente el 25%, que generalmente es menor que cuando no usa un derivado. El tiempo de integración se puede reducir a aproximadamente dos tercios de su valor original.
- 9. Antes de probar el efecto en un nuevo proceso, el valor del parámetro de ajuste no debe cambiarse en más del 50% del valor anterior. Si ya está precesión responder en condiciones apropiadas, se aconseja a aproximadamente el 25% de cada prueba ajustado Proceso. Realizar ajustes de menos del 5% no será lo suficientemente efectivo como para que valga la pena realizar pruebas.

#### **B. Características del parámetro de ajuste**

Aunque, se ha mostrado el procedimiento de ajuste del controlador PID por adelantado, no se puede decir que sea adecuado para todos los procesos. Por lo tanto, para realizar el ajuste mediante el método de prueba y error, es necesario observar la respuesta del bucle para determinar qué parámetro, qué dirección y cuánto cambiar. Es decir, es necesario comprender completamente el efecto de cambiar cada parámetro de ajuste.

La figura 2.12 muestra el efecto de cambiar la respuesta de bucle cerrado para modificación del punto de ajuste cambiando Kc y Ti.

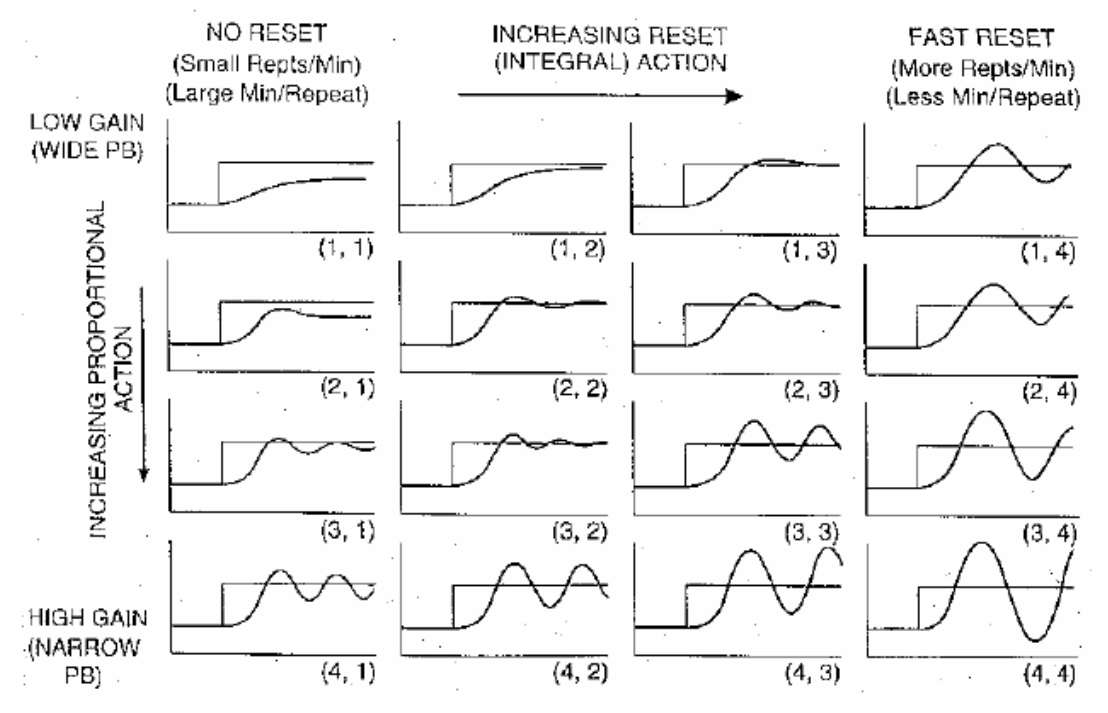

<span id="page-30-0"></span>Figura 2. 12: Efectos de cambio de la respuesta de bucle cerrado. Fuente: (Dorf et al., 2008)

Los efectos de las variables Kc y Ti se resumen a continuación.

- A medida que aumenta la ganancia proporcional, la vibración empeora y el desplazamiento disminuye. Si la ganancia se establece demasiado alta, el sistema se vuelve inestable.
- Si la operación integral aumenta (igualmente disminuye Ti), el desplazamiento desaparece, pero el sobreimpulso ocurre gradualmente, y si aumenta demasiado, también se vuelve inestable.
- El aumento de la ganancia proporcional o la disminución de Ti dan como resultado la oscilación del bucle (es decir, el aumento de la ganancia proporcional y la disminución del Ti significan un cambio en la dirección inestable), pero la vibración causada por el aumento de la ganancia proporcional es relativamente alta en frecuencia y baja en amplitud.
- Al agregar la acción derivada, el bucle se mueve en una dirección estable, por lo que puede aumentar la ganancia proporcional o aumentar la velocidad de la operación integral.

A continuación, ahora se utiliza el controlador PI para obtener la respuesta mostrada por la figura 2.13 (A).

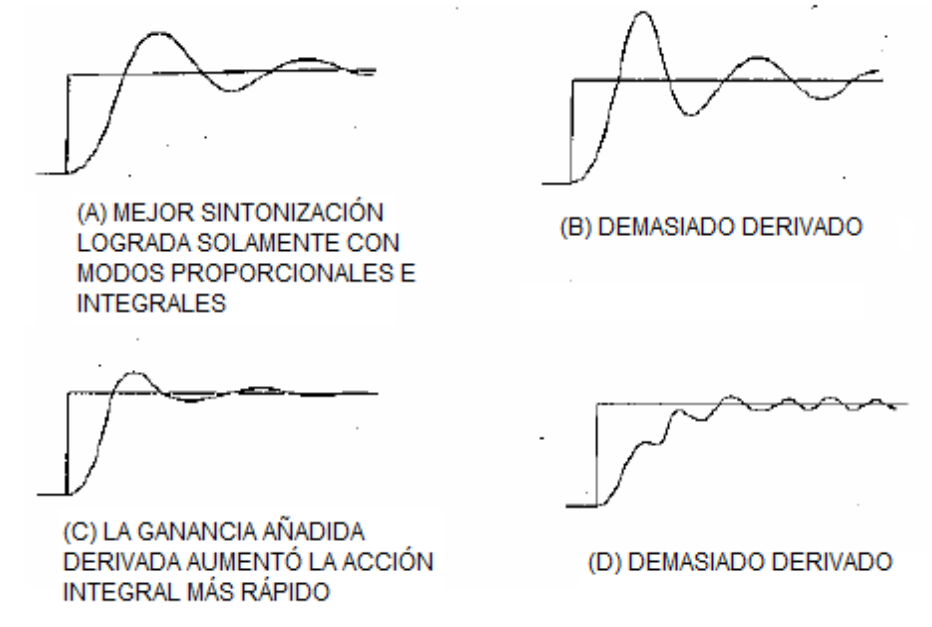

<span id="page-31-0"></span>Figura 2. 13: Representación gráfica de respuestas de variables de control PI. Fuente: (Dorf et al., 2008)

- Si se agrega la operación derivada (Td) y se aumenta el control (es decir, la ganancia proporcional e integración), se reducen tanto el exceso (overshoot) y el período de oscilación, tal como se muestra en la Figura 2.13 (C). Este es el propósito de usar la acción derivada.
- Cuando se elimina la acción derivativa de este ajuste, se produce una vibración severa, tal como se muestra en la Figura 2.13 (B).

• Si la acción derivativa aumenta aún más, vibrará incluso si no pasa el punto de ajuste (véase la Figura 2.13 (D)).

#### <span id="page-32-0"></span>**2.5.3. Método de ajuste de bucle abierto.**

Es un método para calcular directamente el valor del parámetro a partir de los datos obtenidos a través de la prueba de proceso. El procedimiento es el siguiente.

- 1. Configure manualmente el controlador y ajuste la salida del controlador hasta que el valor medido esté cerca del punto de operación normal.
- 2. Dé la onda escalonada a la entrada del proceso (la salida del controlador) para obtener la respuesta del proceso.
- 3. Esta respuesta se aproxima mediante el modelado para determinar el valor del parámetro.

La mayoría de los procesos (especialmente los procesos químicos) muestran las siguientes características de respuesta para los pasos de entrada (ver figura 2.14). Este tipo de respuesta de proceso puede aproximarse mediante un modelo de retardo de primer orden.

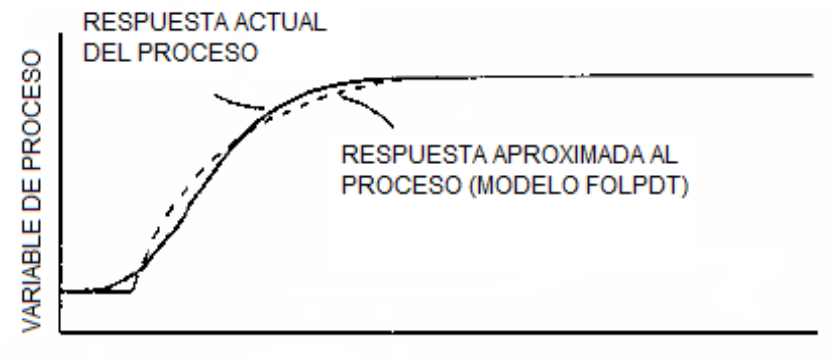

**TIFMPO** 

<span id="page-32-1"></span>Figura 2. 14: Características de respuesta de procesos de retardo de primer orden. Fuente: (Dorf et al., 2008)

Los siguientes tres parámetros son necesarios para obtener el modelo de retardo de primer orden.

: Ganancia de proceso

- $\tau$ : Constante de tiempo de proceso
- $\theta$ : Demora de tiempo de proceso

El éxito del método de ajuste de bucle abierto se determina según la precisión con la que el modelo de retardo de primer orden coincida con el proceso real y la precisión con la que se determinan los parámetros del modelo. La magnitud de la entrada escalonada suele ser de aproximadamente el 10% para distinguirla del ruido u otras perturbaciones.

El método para obtener el modelo de retardo de primer orden se muestra en la figura 2.15.

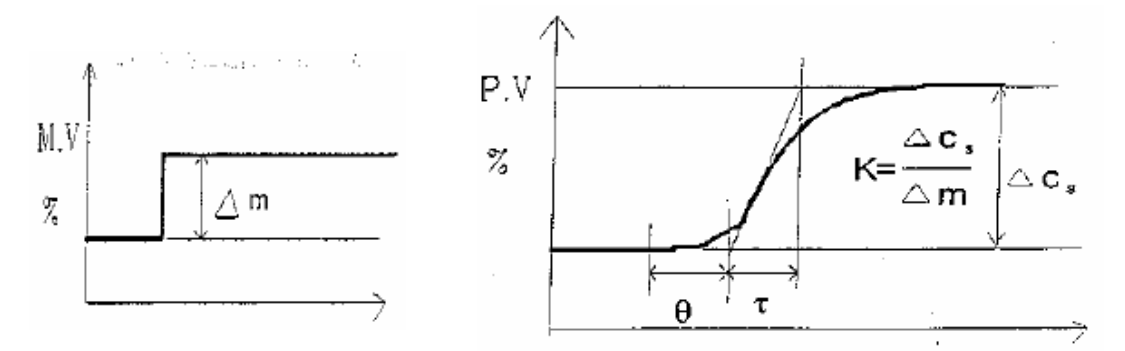

Figura 2. 15: Modelo de retardo de primer orden. Fuente: (Dorf et al., 2008)

<span id="page-33-0"></span>donde,

K = (cambio del valor medido) / (cambio de la salida del controlador)

 $\tau$ : toma un valor menor entre los valores obtenidos por los dos métodos siguientes. Se dibuja la línea tangente en el punto del aumento más rápido como se observa en la figura 2.15, y el tiempo hasta que se alcanza el estado final (desde el punto final del tiempo de retardo). Tiempo desde el final del tiempo de retardo hasta el 63.2% del estado final del valor medido

 $\theta$ : El tiempo desde el punto de cambio de la salida del controlador hasta el punto de intersección con la tangente. Si la tangente no es correcta, use una estimación larga. Además, si el control se realiza periódicamente, se produce un retraso adicional correspondiente a la mitad del período de control (ignorar el período de control es inferior al 20% del tiempo de retraso).

El modelo de retardo de primer orden del proceso obtenido de los tres parámetros anteriores es el siguiente.

$$
G_P = \frac{K_e^- \theta s}{\tau s + 1}
$$

Esta función de transferencia se puede utilizar como un modelo del proceso para el análisis y ajuste necesarios. Dependiendo del proceso, puede ser necesario modelar con una función de orden superior a la del segundo o tercer orden. Los valores para el controlador PID se obtienen mediante la siguiente fórmula de ajuste de Ziegler-Nichols.

| Controlador | Valor del parámetro                                  |
|-------------|------------------------------------------------------|
| Р           | $K_C = \frac{1}{K\theta}$                            |
| PI          | $K_C = \frac{0.9\tau}{K\theta}$<br>$Ti = 3.33\theta$ |
| PID         | $K_C = \frac{1.1\tau}{K\theta}$ Ti = 2.00 Td = 0.50  |

<span id="page-34-1"></span>Tabla 2. 2: Asignación de parámetros de las acciones P, PI, y PID.

Elaborado por: Autor.

La tabla 2.2 se aplica al rango donde se cumple la siguiente relación:  $0.1 t < \theta < 1.0 \tau$ 

Si el tiempo de retardo es inferior a una décima parte de la constante de tiempo, la marca produce una ganancia de controlador muy grande. Por lo tanto, cuando el tiempo de retardo es muy pequeño, se usa 0.1 veces la constante de tiempo (si el tiempo de retardo es más largo que la constante de tiempo, se debe usar otro algoritmo).

#### <span id="page-34-0"></span>**2.5.4. Método de ajuste de bucle cerrado.**

Es un método para calcular directamente el valor del parámetro a partir de los datos obtenidos a través de la prueba de proceso. El procedimiento es el siguiente.

1. Eliminar operaciones de los factores integrales y derivadas, y minimizar la operación del factor proporcional.

- 2. Mantener automáticamente el controlador, es decir, circuito de bucle cerrado.
- 3. Después de observar la respuesta al cambiar el punto de ajuste, la ganancia proporcional aumenta en aproximadamente un 50% hasta que se produce la vibración crítica.
- 4. El período en la vibración crítica es el período límite (Pu), y el valor de ganancia proporcional en este momento es el límite de ganancia (Kcu), tal como se muestra en la figura 2.16.

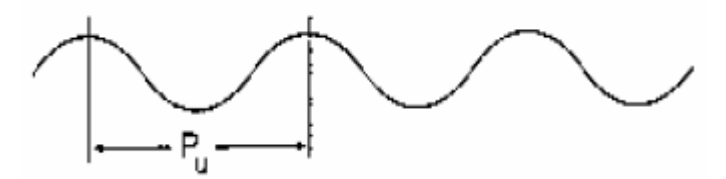

<span id="page-35-0"></span>Figura 2. 16: Período de vibración crítica para el límite de ganancia Kcu. Fuente: (Dorf et al., 2008)

La tabla 2.3 es utilizada para determinar los parámetros de ajuste (Ziegler-Nichols). Los valores de ajuste aquí determinados generalmente tienen la intención de lograr una atenuación de un cuarto ciclo.

| Controlador | Valor del parámetro                                                        |
|-------------|----------------------------------------------------------------------------|
| Р           | $K_C = 0.5K_{\text{CII}}$                                                  |
| PI          | $K_C = 0.45K_{CU}$ , Ti = P <sub>U</sub> /1.2                              |
| <b>PD</b>   | $K_C = 0.6K_{\text{CL}}$ , Td = $P_{\text{U}}/8$                           |
| <b>PID</b>  | $K_C = 0.6K_{\text{CU}}$ , Ti = 0.5P <sub>U</sub> , Td = P <sub>U</sub> /8 |

Tabla 2. 3: Parámetros de ajuste del método Ziegler-Nichols.

Elaborado por: Autor.

El método de bucle cerrado es más preciso que el método de bucle abierto porque no necesita obtener un modelo y no es un valor aproximado, pero lleva un proceso a una vibración crítica, por lo que existe el riesgo de probar un proceso real.
# **2.5.5. Compromiso entre la sintonización de bucle abierto y cerrado.**

- 1. Comience como prueba de circuito cerrado (eliminación de movimiento integral y derivado, ganancia mínima, modo automático).
- 2. El paso de entrada se aplica mientras aumenta la ganancia proporcional hasta que se obtiene una atenuación periódica de 1/4. Dado que el ciclo en este momento es más largo que el período de oscilación crítico (Pu) como Pq, Pu (estimado) = 0.9Pq.
- 3. Si la ganancia en la atenuación de 1/4 ciclo es Kcq, este valor será menor que la ganancia Kcu en el límite de vibración. Normalmente entre 1,6 y 1,75 por experiencia.
- 4. El valor de ajuste se obtiene mediante la tabla de circuito cerrado (error: dentro del 5% del valor de ajuste del ciclo cerrado).

# **2.5.6. Reglas generales de ajuste.**

- Kc debe establecerse en proporción inversa al producto de todas las ganancias en el circuito de control (Sistema servo hidráulico: Servo V / V, Actuador, Sensor de retroalimentación). Por ejemplo, si el Servo V / V se cambia a una ganancia de flujo mayor, el Kc debería reducirse.
- Ti se basa en el volumen y la dinámica del sistema.
- -> Gran Volumen, Dinámica Lenta.
- Td es preferible para un sistema con un ruido pequeño, una dinámica lenta y un volumen grande.
- Cuanto mayor sea θ / τ, más difícil será el control porque aumentan el tiempo de asentamiento y el sobreimpulso.

-> Cuanto más grande es θ / τ, más pequeño es Kc y más grande es Ti y Td.

- Td / Ti generalmente se establece entre 0.1 y 0.3 (generalmente 0.25).
- Si se agrega una acción integral al controlador P, Kc debe reducirse, mientras que, si se agrega una acción derivada, se puede aumentar Kc.

• El fenómeno de adherencia V / V o el circuito de histéresis del actuador deben configurarse en modo proporcional de lo normal.

#### **a. Cómo mejorar el parámetro de ajuste.**

Si la vibración del bucle ya operativo es demasiado fuerte o la respuesta es demasiado tarde, el parámetro de ajuste debe mejorarse. Lo importante aquí es mejorar lo antes posible (con una experimentación mínima) sin probar Open-Loop o Closed-Loop.

En el caso del controlador PI, es posible determinar si el tiempo de integración es correcto comparando el tiempo de integración Ti con el período de oscilación P. El correcto tiempo de integración satisface la siguiente relación.

$$
1.5Ti < P < 2.0Ti
$$

Si el período es más largo que este rango, el tiempo de integración es demasiado rápido, por lo que el tiempo de integración debe reajustarse a 1/2 o 2/3 del período actual (la ganancia proporcional se puede aumentar en este momento). Si el período es más corto que este rango, la acción de integración aumenta. Los siguientes rangos son apropiados cuando se usa una cantidad significativa de diferencial (hasta 1/4 de la acción integral;

$$
2.0Ti < P < 3.33Ti
$$

Estas condiciones no son necesariamente obligatorias, pero pueden no ser aplicables en algunos casos. Sin embargo, debido a que se basa en la teoría, en la mayoría de los casos se obtienen buenos resultados.

### **CAPÍTULO 3: Modelado y análisis de resultados.**

### **3.1. Consideración del modelo matemático.**

Antes de tratar cualquier tipo de problema, primero se debe definirlo exactamente. Se requiere saber qué modelos físicos es el apropiado a utilizar para resolver el problema y cuáles deben ignorarse en el contexto de la simplificación. Se considerará un rotor excéntrico simple que consiste en un rotor excéntrico simple que consiste en una masa continua  $m_1$  y una masa puntual 2 a una distancia constante  $R$  de su pivote fijo. La aceleración de la gravedad  $g$  se aplica al sistema, y el rotor se acciona mediante un par de torsión  $M$ . La variable φ es la rotación actual del rotor en el tiempo observado (ver Figura 3.1).

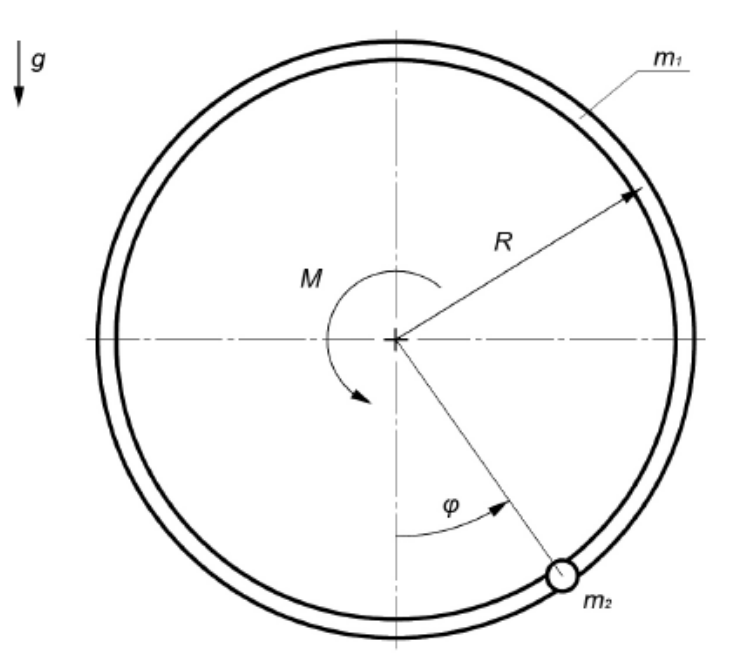

Figura 3. 1: Visualización del rotor en cuestión. Elaborado por: Autor

El objetivo es escribir un modelo matemático que enumere la rotación, la velocidad angular y la aceleración angular del rotor en función del tiempo.

# **3.1.1. Derivada de la ecuación para rotar un cuerpo rígido alrededor de un eje fijo.**

Se observa el círculo de un punto a una distancia constante de su punto de pivote. La fuerza actúa en dirección tangencial y radial al punto. La dirección radial de la fuerza da a los puntos una aceleración radial, lo que resulta en un cambio en la dirección del vector de velocidad periférica, y se dirige hacia el centro de la circulación. La fuerza en la dirección tangencial da a los puntos una aceleración tangencial, lo que provoca un cambio en la velocidad de rotación. La segunda ley de Newton nos da la dependencia entre la fuerza que actúa sobre este punto y su aceleración.

La fuerza radial  $(F_r)$  que se muestra en la Figura 3.2 no hace que el radio cambie, ya que la misma fuerza centrífuga  $(F_{cf})$  dirigida de forma opuesta opera sobre ella. Esto provoca que la tensión de tracción en la cadena o el soporte que sostiene la masa m se mantenga a una distancia constante del punto de pivote. La fuerza en la dirección tangencial (véase la Figura 3.2) da como resultado una circulación acelerada.

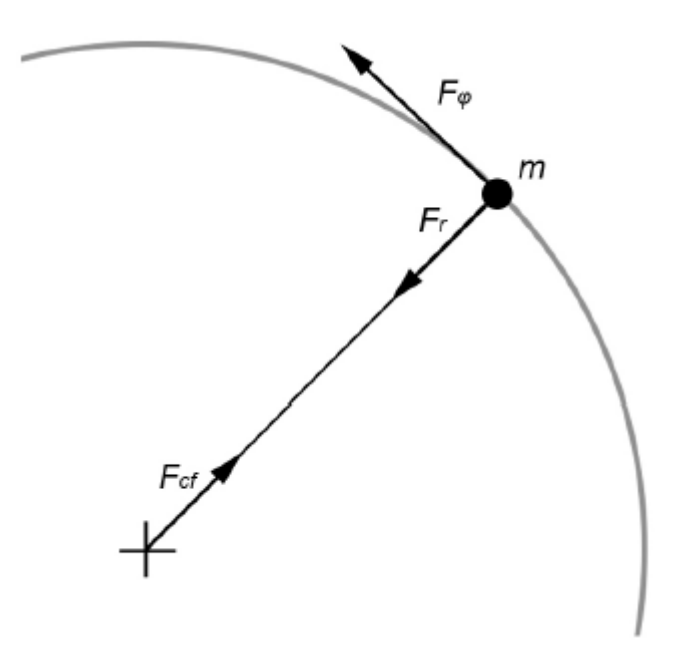

Figura 3. 2: Representación vectorial de las fuerzas sobre el punto de masa durante el movimiento rotacional. Elaborado por: Autor

Para una resolución más sencilla, se utiliza coordenadas polares en lugar de un sistema de coordenadas rectangulares. La ecuación 3.1 generalmente define la aceleración del punto de masa en coordenadas polares. Los vectores  $e_r$  y  $e_{\omega}$  son vectores unitarios, donde  $e_r$  se muestra desde el punto de inicio de la coordenada hacia el punto de masa, y  $e_{\varphi}$  es

perpendicular a él. Los vectores tienen un punto de inicio en el punto de masa observado.

$$
a = (\ddot{r} - r\dot{\varphi}^2)e_r + (2\dot{r}\dot{\varphi} + r\ddot{\varphi})e_{\varphi}
$$
\n(3.1)

Desde la órbita de la masa puntual y periódica ya conocidos de antemano, pero las aceleraciones y fuerzas radiales no son tan importantes. Se va a centrar principalmente en el vector de aceleración tangencial, que se compone de dos expresiones o términos. El término  $2\dot{r}\dot{\varphi}$  de la ecuación 3.1 representa la aceleración de Coriolis, que en este caso es 0, ya que no se tiene movimiento radial, y el término  $r\ddot{\varphi}$  en la ecuación 3.1 representa la aceleración periférica que es igual al producto de la aceleración angular  $\ddot{\varphi}$  y el radio  $r$ .

La ecuación 3.2 se expresa aplicando la 2da Ley de Newton, que indica la suma de las fuerzas tangenciales con las que actúa en el punto de masa m:

$$
\sum F_{\varphi} = m \cdot a = m \cdot r \ddot{\varphi} \tag{3.2}
$$

Si, en lugar de la fuerza, se opera con un par  $M$ , la fuerza tangencial en la radio es igual a  $M/r$ :

$$
\frac{\sum M}{r} = m \cdot r\ddot{\varphi} \tag{3.3}
$$

Ahora, se puede escribir la 2da Ley de Newton (ver Ecuación 3.4) para el movimiento circular del punto de masa m, como:

$$
\sum M = m \cdot r^2 \cdot \ddot{\varphi} \tag{3.4}
$$

Ahora se puede agregar al sistema una gran cantidad de puntos con masas arbitrarias en radios arbitrarios, tal como:

$$
\sum M = \left(\sum_{i} m_{i} \cdot r_{i}^{2}\right) \cdot \ddot{\varphi}
$$
 (3.5)

El cuerpo rígido es un conjunto infinito de puntos de masa pequeña idénticos y diferenciados que están interconectados de manera inamovible. Si se conoce su distribución en el espacio, la ecuación de movimiento se puede expresar como se muestra en la Ecuación 3.6. La variable ρ es la densidad del material, que se supone que es constante en todo el volumen.

$$
\sum M = \int_{m} r^{2} \cdot dm \cdot \varphi = \int_{v} \rho \cdot r^{2} \cdot dV \cdot \varphi \qquad (3.6)
$$

Por definición, el momento de inercia de masa *[* alrededor del eje de rotación se define según la ecuación 3.7:

$$
J = \int_{m} r^{2} \cdot dm = \int_{v} \rho \cdot r^{2} \cdot dV \qquad (3.7)
$$

Por lo tanto, se puede escribir la ecuación de rotación de cualquier cuerpo rígido alrededor de un eje fijo, como:

$$
\sum M = J \cdot \ddot{\varphi} \tag{3.8}
$$

### **3.1.2. Ecuación del movimiento del problema a investigar.**

Volviendo al problema original, se debe tener en cuenta que debido a la aceleración gravitacional  $q$  y la masa excéntrica hay una nueva fuerza, que es el peso (véase la Figura 3.3).

La fuerza de la gravedad trabaja en el centro del cuerpo ubicado a una distancia del punto de pivote. El peso de la gravedad  $F_g$  y el centro de gravedad  $e$  se calculan utilizando las siguientes ecuaciones:

$$
F_g = ma = (m_1 + m_2) \cdot g = m \cdot g \tag{3.9}
$$

$$
e = \frac{\sum i m_i r_i}{\sum i m_i} = \frac{m_1 r_1 + m_2 r_2}{m_1 + m_2} = \frac{m_2 R}{m_1 + m_2}
$$
(3.10)

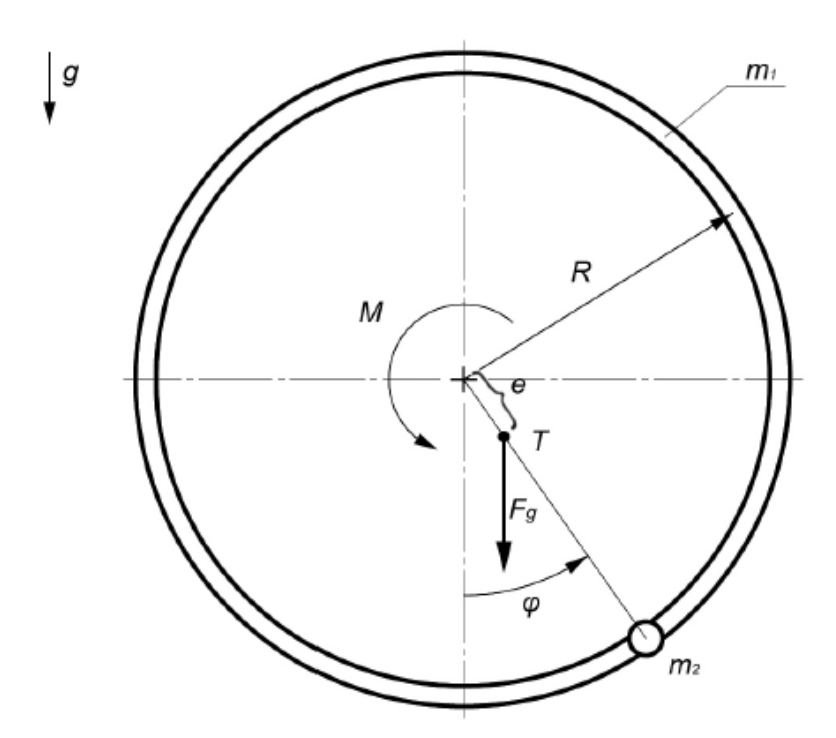

Figura 3. 3: Visualización de la influencia del peso sobre el movimiento del rotor. Elaborado por: Autor

La figura 3.4 muestra que la fuerza  $Fg$  en el mango  $e$  crea el par Mg, que se calcula utilizando la ecuación (3.11).

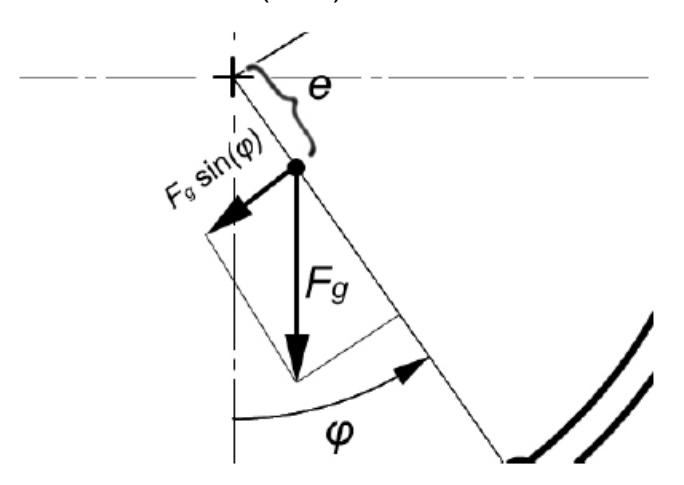

Figura 3. 4: Representación de la fuerza de torsión gravitacional. Elaborado por: Autor

$$
M_g(t) = -F_g \cdot e \cdot \sin(\varphi(t)) = -g \cdot (m_1 + m_2) \cdot \frac{m_2 R}{m_1 + m_2} \cdot \sin(\varphi(t))
$$
  
=  $m_2 \cdot R \cdot -g \cdot \sin(\varphi(t))$  (3.11)

El torque  $M_g$  se inserta en la ecuación 3.8 para obtener:

$$
\sum M = j.\ddot{\varphi} \tag{3.12}
$$

$$
M - M_g(t) = J.\ddot{\varphi}(t) \tag{3.13}
$$

Para calcular el momento de inercia, el rotor se divide en una masa continua y un punto de masa y se cuenta por separado. En este caso, es un problema unidimensional, por lo tanto, el momento de inercia se puede calcular a través de la ecuación 3.14. Está se aplica tanto a la masa continua como al punto de masa, ya que ambos están en un radio constante.

$$
J = \int_{v} \rho \cdot r^2 \cdot dV = mR^2 = J_1 + J_2 = m_1R^2 + m_2R^2 = (m_1 + m_2) \cdot R^2 \tag{3.14}
$$

Por lo tanto, se escribe la ecuación del movimiento:

$$
M = \ddot{\varphi}(t) \cdot m \cdot R^2 + m_2 \cdot R \cdot g \cdot \sin(\varphi(t)) \tag{3.15}
$$

La ecuación 3.15 se la conoce como una ecuación diferencial de segundo orden. Si se busca una solución exacta, pronto se descubrirá que esto no es posible debido a la naturaleza no lineal del término  $sin(\varphi)$ . La solución de la ecuación solo se puede obtener utilizando una solución numérica.

### **3.1.3. Análisis de la fricción.**

También interesa analizar la influencia de la fricción en el movimiento de un rotor excéntrico. En esta parte se trata de ver la fricción en los rodamientos a través de los cuales se transfiere la fuerza desde el rotor. Supóngase que se trata de una fricción en seco, por lo tanto, no se trata de tensiones viscosas ni temperaturas de contacto. Para lo cual, es necesario emplear las leyes de fricción cinética de Coulomb:

- La fuerza de fricción siempre se opone al movimiento relativo de las superficies en contacto. Funciona en la dirección tangencial a las superficies.
- La fuerza de fricción no depende del tamaño de la superficie de contacto, sino de las propiedades de las superficies.
- La fuerza de fricción no depende de la velocidad relativa entre los cuerpos de contacto.
- La fuerza de fricción es proporcional a la fuerza normal de la reacción entre los cuerpos en contacto.
- El factor de proporcionalidad se llama coeficiente de fricción μ.

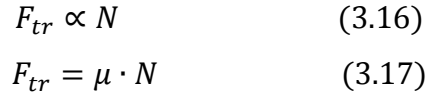

Para calcular la fricción, también es necesario calcular la fuerza en los rodamientos utilizando el modelo que se muestra en la Figura 3.5. Supóngase que los ejes del rotor, así como los puntales que sostienen la masa giratoria en el eje, no tienen masa y son idealmente rígidos. El rotor se coloca en el centro del eje para que los rodamientos soporten la misma carga.

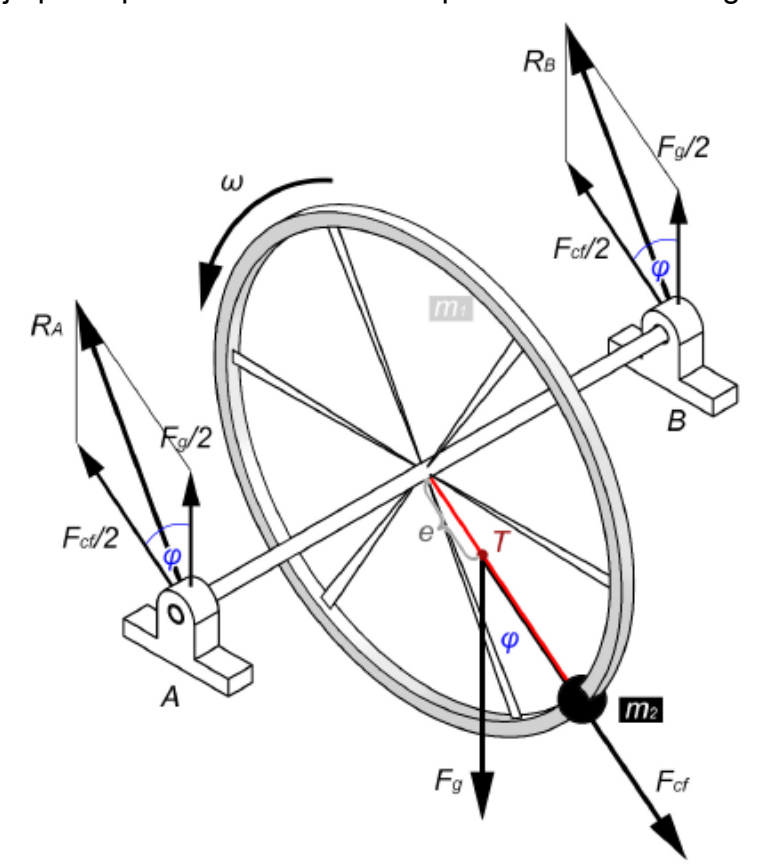

Figura 3. 5: Representación de la fuerza transmitida por el rotor. Elaborado por: Autor

La fuerza transmitida por el rotor durante la operación a los soportes A y B consiste en una fuerza de gravedad  $F_q$  y una fuerza centrífuga  $F_{cf}$  que tiene una pinza en el centro de gravedad  $T$  (véase la Figura 3.5). La fuerza gravitacional  $F_g$  es constante y siempre la misma orientación. Está fuerza es calculada mediante la siguiente ecuación:

$$
F_g = (m_1 + m_2) \cdot g = m \cdot g \tag{3.18}
$$

La fuerza centrífuga  $Fcf$ , en contraste con el peso de la fuerza, cambia de dirección y tamaño. Se forma como una reacción a una fuerza radial que sostiene la masa en el carril circular (véase la Figura 3.2). La fuerza radial se calcula a partir de la aceleración radial de acuerdo con la ecuación 3.1. Debido al radio constante,  $r = 0$ , sigue:

$$
a_r = \ddot{r} - r\dot{\varphi}^2 \to a_r = -r\dot{\varphi}^2 \tag{3.19}
$$

Además, utilizando la 2da ley newtoniana que define una fuerza centrífuga. De la ecuación 3.19 se puede ver que esto depende del cuadrado de la velocidad angular  $\dot{\varphi}^2$  y la distancia a la que se ubica el centro de gravedad. Su dirección siempre viene del punto de giro hacia el centro de gravedad, por lo que cambia con la variación del ángulo:

$$
F_{cf} = -F_r = -a_r \cdot m = r\dot{\varphi}^2 \cdot m = e \cdot \dot{\varphi}^2 \cdot (m_1 + m_2) = \dot{\varphi}^2 \cdot R \cdot m_2 \tag{3.20}
$$

La fuerza resultante se obtiene mediante la suma de dos vectores, como se conoce el ángulo entre las fuerzas (véase la Figura 3.6), esto se puede hacer con la ayuda de la ley del coseno (véase la Ecuación 3.21).

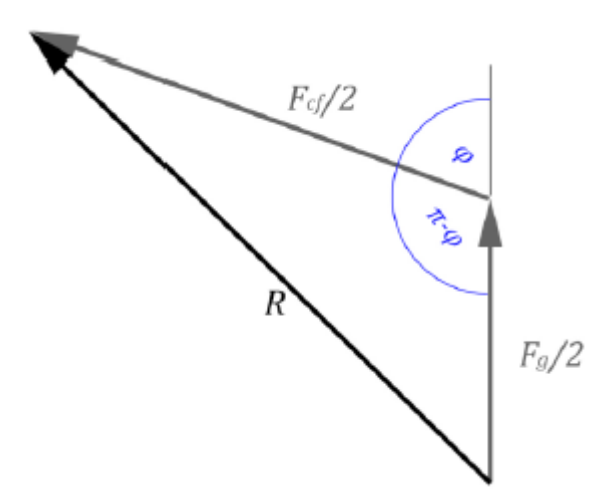

Figura 3. 6: Agregación de vectores. Elaborado por: Autor

$$
R_A = R_B = R = \sqrt{\left(\frac{F_g}{2}\right)^2 + \left(\frac{F_{cf}}{2}\right)^2 - \frac{1}{2} F_g F_{cf} \cdot \cos(\pi - \varphi)}
$$
(3.21)

La variable R es una fuerza de apoyo que afecta directamente a la fuerza de fricción. Debido a la fricción en los rodamientos, en lugar de la fuerza, se prefiere calcular el par de fricción  $M_{tr}$  de acuerdo con la ecuación 3.22 (que resulta ser la derivada de la ecuación 3.17). La variable  $d$  es el diámetro interno del rodamiento y F es la carga dinámica equivalente. Dado que los rodamientos solo se cargan en la dirección radial, la carga dinámica equivalente es igual a la fuerza de apoyo R, descrita como:

$$
M_{tr} = F. \mu. \frac{d}{2} \tag{3.22}
$$

La ecuación 3.22 es válida en el supuesto de que sea una fricción seca donde  $\mu$  es una constante. En la realidad, este no es el caso, ya que el coeficiente de fricción depende de la viscosidad del lubricante, el espesor de la película de aceite, la velocidad de rotación, la temperatura en contacto, etc. Todo el par de fricción  $M_{tr}$  es el siguiente:

$$
M_{tr} = M_{tr,A} + M_{tr,B} = 2R.\mu.\frac{d}{2} = \sqrt{F_g^2 + F_{cf}^2 - 2.F_g.F_{cf}.\cos(\pi - \varphi).\mu.\frac{d}{2}}
$$
(3.23)  

$$
M_{tr} = \mu.\frac{d}{2}.\left((m.g)^2 + (\varphi^2.R.m_2)^2 - 2 mg.\varphi^2 Rm_2.\cos(\pi - \varphi)\right)^{1/2}
$$
(3.24)

Ahora se puede tener en cuenta la fricción de la ecuación 3.15, para obtener la forma final del movimiento:

$$
M - M_t(t) - M_{tr}(t) = J.\ddot{\varphi}(t)
$$
\n
$$
M = \ddot{\varphi}.m.R^2 + m_2.R.g.\sin(\varphi) +
$$
\n
$$
+ \mu.\frac{d}{2}.\left((m.g)^2 + (\varphi^2.\dot{R}.m_2)^2 - 2.mg.\dot{\varphi}^2Rm_2.\cos(\pi - \varphi)\right)^{1/2}
$$
\n(3.26)

#### **3.2. Resolución numérica de la ecuación de movimiento.**

Las ecuaciones diferenciales se pueden resolver de varias maneras. Una de las formas es encontrar una solución exacta, una función que satisface tanto la ecuación diferencial en cada punto como las condiciones de contorno. Otra forma es resolver el problema con un programa de computadora. Encontrar una solución exacta es, de este modo, un proceso bastante complicado, por lo que la mayoría de las ecuaciones diferenciales se

resuelven mediante aproximación numérica. El proceso es bastante rápido y la solución se puede aproximar con gran precisión.

El procedimiento también es adecuado para ecuaciones diferenciales más complicadas, en particular ecuaciones no lineales, que en la mayoría de los casos no se pueden resolver únicamente. Se conocen varios métodos de resolución numérica de ecuaciones diferenciales, la mayoría de los cuales se basan en el punto de inicio en condiciones de frontera y la construcción posterior de la función por pasos. Los métodos también se pueden dividir en explícitos e implícitos.

Para los métodos explícitos del estado actual del sistema, se aproxima el valor de la función en el siguiente paso de tiempo. Para los métodos implícitos, se aproxima simultáneamente la solución de la función en el paso actual y en el siguiente. Los métodos implícitos también son bastante complejos, pero la solución es más precisa que en los métodos explícitos.

Entre las soluciones numéricas más utilizadas de las ecuaciones diferenciales se encuentran los siguientes métodos: Euler: Runge-Kutta, diferencias finitas, elementos finitos, etc. A continuación, se describen con más detalle el método Runge-Kutta, que es utilizado para resolver el problema a investigar.

### **3.2.1. Método de Runge-Kutta.**

Runge-Kutta es uno de los métodos de Euler mejorados basados en el desarrollo simple de las series de Taylor, que es en esencia la aproximación del valor de la función en cada paso de tiempo posterior basado en la pendiente de esta función en su estado actual. El método de Euler funciona solo en un ángulo de inclinación, mientras que el método de Runge-Kutta se perfecciona de modo que la inclinación se determine en el promedio de cuatro aproximaciones diferentes de la pendiente. Este método llama con mayor precisión el método clásico de Runge-Kutta de 4to orden. El resultado es, por lo tanto, más cercano al valor exacto en un tiempo mayor que el método de Euler.

En primer lugar, se resolverá la ecuación diferencial ordinaria de primer orden utilizando el método de Runge-Kutta de 4to orden. Se escribe una ecuación diferencial simple (3.27), donde x es la función de tiempo  $x = f(t)$ . Para la condición inicial, se supone que  $x(t_0) = x_0$ .

$$
a. \frac{dx}{dt} + bx = c \tag{3.27}
$$

De donde,  $\dot{x}$ :

$$
\frac{dx}{dt} = \dot{x} = \frac{c - bx}{a}, x = \dot{F}(t, x) \tag{3.28}
$$

El eje del tiempo se divide en pasos de longitud  $h$ . Si el valor de la función  $x(t)$  se conoce para el estado actual, se aproxima el valor de la función para la siguiente condición  $n + 1$ :

$$
x_{n+1} = x_n + h \cdot \left(\frac{k_{n1} + 2k_{n2} + 2k_{n3} + K_{n4}}{6}\right) \tag{3.29}
$$

Donde los coeficientes se definen como:

$$
K_{n1} = F(t_n, x_n)
$$
  
\n
$$
K_{n2} = F\left(t_n + \frac{1}{2}h, x_n + \frac{1}{2}h, k_{n1}\right)
$$
  
\n
$$
K_{n3} = F\left(t_n + \frac{1}{2}h, x_n + \frac{1}{2}h, K_{n2}\right)
$$
  
\n
$$
K_{n4} = F(t_n + h, x_n + h, k_{n3})
$$

Para calcular los coeficientes, se inserta valores en la función de la derivada (3.28). La constante  $k_{n1}$  es la pendiente de la función en los puntos n, que se calcula al insertar  $x = x_n$  y  $t = t_n$  en la ecuación (3.28). De la misma manera se calculan los otros coeficientes. La expresión  $(kn_1 + 2k_{n2} + 2k_{n3} +$  $(k_{n4})/6$  puede interpretarse como pendiente promedio utilizada para calcular la función en el siguiente paso de tiempo. La condición de inicio se utiliza como la primera conocida.

Para resolver una ecuación diferencial de orden superior, se tiene que emplear un sistema de ecuaciones diferenciales de segundo orden, como:

$$
a. \frac{d^2x}{dt^2} + b. \frac{dx}{dt} + cx = d \tag{3.31}
$$

Las condiciones iniciales deben ser:  $x(t_0) = x_0 y x'(t_0) = x_0'$ .

Supóngase que 
$$
v = \frac{dx}{dt}
$$
 y de la ecuación (3.31) se expresa  $\frac{d^2x}{dt^2}$ , como:  
\n
$$
\frac{d^2x}{dt^2} = \frac{d - cx - b \cdot v}{a} \frac{dv}{dt}
$$
\n(3.32)

Ahora, se puede escribir un sistema de dos ecuaciones diferenciales de primer orden.

$$
\begin{cases}\n\frac{dx}{dt} = v, \\
\frac{dv}{dt} = \frac{d - cx - b. v}{a},\n\end{cases}
$$
\n(3.33)

Donde:

$$
\frac{dx}{dt} = f(t, x, v) \n\frac{dv}{dt} = g(t, x, v)
$$
\n(3.34)

Además, el procedimiento es bastante similar al del ejemplo anterior, excepto que este procedimiento se realiza para dos ecuaciones al mismo tiempo. A continuación, se aproxima el valor de la función para cada uno de los siguientes pasos de tiempo:

$$
x_n + 1 = x_n + h \cdot \left(\frac{k_{n1} + 2k_{n2} + 2k_{na} + K_{n4}}{6}\right)
$$
  
\n
$$
v_{n+1} = v_n + h \cdot \left(\frac{l_{n1} + 2l_{n2} + 2l_{na} + l_{n4}}{6}\right)
$$
\n(3.35)

Donde los coeficientes  $k \, y \, l$  se definen como:

$$
K_{n1} = f(t_n, x_n, v_n)
$$
  
\n
$$
K_{n2} = f\left(t_n + \frac{1}{2}h, x_n + \frac{1}{2}h, k_{n1}, v_n + \frac{1}{2}h, l_{n1}\right)
$$
  
\n
$$
K_{n3} = f\left(t_n + \frac{1}{2}h, x_n + \frac{1}{2}h, k_{n2}, v_n + \frac{1}{2}h, l_{n2}\right)
$$

$$
K_{n4} = f(t_n + h, x_n + h, k_{n3}, v_n + h, l_{n3})
$$
  
\n
$$
l_{n1} = g(t_n, x_n, v_n)
$$
  
\n
$$
l_{n2} = g\left(t_n + \frac{1}{2}h, x_n + \frac{1}{2}h, k_{n1}, v_n + \frac{1}{2}h, l_{n1}\right)
$$
  
\n
$$
l_{n3} = g\left(t_n + \frac{1}{2}h, x_n + \frac{1}{2}h, k_{n2}, v_n + \frac{1}{2}h, l_{n2}\right)
$$
  
\n
$$
l_{n4} = g(t_n + h, x_n + h, k_{n3}, v_n + h, l_{n3})
$$
\n(3.36)

Esto calcula el valor de la función en el siguiente paso y repite el procedimiento. En paralelo, se construye dos funciones que representan la solución, a saber, las funciones  $v(t)$  y  $x(t)$ . De manera similar a la ecuación diferencial de segundo orden, se puede resolver las ecuaciones de orden n de esta manera al convertirlas en las ecuaciones diferenciales de primer orden.

#### **3.3. Sistema de control.**

Observe el movimiento del rotor, que puede cambiar el par motor. Aunque en la sección 2.1 fue expresada con mayor precisión la ecuación de movimiento de este rotor, suponiendo que la distribución y el tamaño de la masa son aleatorias y desconocidas, por lo que no se puede predecir el movimiento real. Por lo tanto, se desea crear un sistema de control mediante el cual se modifica el par motor para lograr el movimiento deseado del rotor. Esto se puede hacer mediante la determinación anticipada del par motor que sabe que causa el movimiento deseado del rotor, pero debido a la supuesta distribución de masa desconocida, este método no es factible.

Es necesario crear un controlador de bucle de realimentación que determine, sobre la base de las mediciones del movimiento real del rotor, un par de accionamiento adecuado para lograr las velocidades deseadas. La idea de un bucle de retroalimentación es bastante simple, pero también es una herramienta muy útil en una amplia variedad de aplicaciones. El diagrama de bloques de la Figura 3.7 muestra un simple bucle de retroalimentación.

El sistema consta de dos componentes principales, un proceso y un controlador. El proceso es una ecuación de rotación del rotor, que se supone desconocida. Es decir, que el proceso es un sensor de medición que mide una cantidad interesante para el sistema, que puede ser un movimiento, velocidad, aceleración, etc. El valor de la cantidad observada  $y$  se resta luego del valor deseado  $y_{sp}$ . La diferencia entre estos valores se denomina error que tiene etiquetado con "e" (ver figura 3.7).

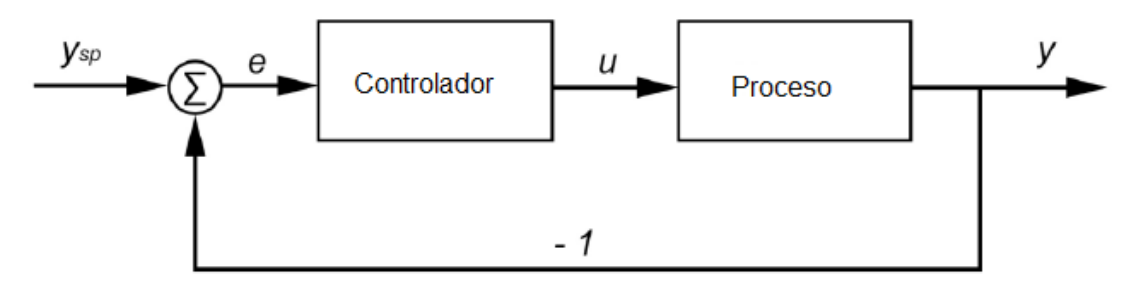

Figura 3. 7: Diagrama de bloques del bucle de retroalimentación simple. Elaborado por: Autor

El controlador de error determina el valor de la variable de control  $u$ . En el presente trabajo de titulación, esta variable es un momento o par de accionamiento variable, que determina cómo se llevará a cabo el proceso. El controlador también aumenta la variable de control cuando el error es positivo y lo reduce cuando el error es negativo. Este tipo se llama un bucle de retroalimentación negativa, ya que la variable de control se mueve opuesta a la cantidad observada.

El controlador intenta automáticamente mejorar el valor observado del proceso para que se aproxime lo más posible al valor deseado. El método para convertir un error  $e$  a la variable de control  $u$  depende del tipo de controlador. Los controladores más utilizados son el denominado controlador PID (Proporcional-Integral-Derivado).

### **3.3.1. Controlador PID**

Como su nombre lo indica, el controlador PID está compuesto por tres miembros principales, proporcional, integral y derivado. Cada uno de estos miembros puede funcionar como un controlador independiente. Para calcular la variable de control  $u$  se considera como una sumatoria, tal como se muestra en la Figura 3.8. En la mayoría de los casos, solo un controlador PI o PD es suficiente, por lo que el uso de los tres miembros no es necesariamente obligatorio.

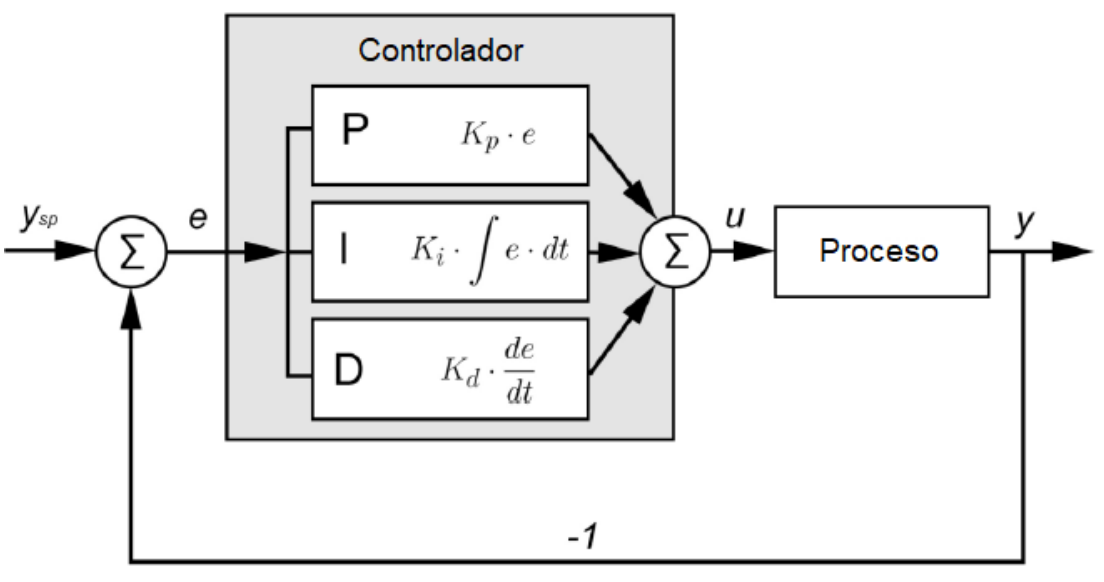

Figura 3. 8: Diagrama de bloques del sistema de control PID. Elaborado por: Autor

La suma puede expresarse como:

$$
u(t) = K_p \cdot e(t) + k_i \int e(t)dt + K_d \cdot \frac{de(t)}{dt}
$$
\n(3.37)

Asumiendo control de retroalimentación, la variable  $e(t)$  es una función del error de tiempo, y  $u(t)$  es una función del controlador (ver ecuación (3.37)). Los coeficientes  $Kp$ ,  $Ki \, y \, Kd$  son los factores de ganancia para cada miembro. Cuanto mayor sea el factor, mayor será el impacto en la variable controlada que tendrá un solo miembro.

Cuando el valor de la cantidad observada es inferior al deseado, el error es positivo. El término proporcional devuelve una variable de control positivo para un error positivo, cuyo valor depende del factor proporcional. Por ejemplo, se toma el rotor en el que se observa la velocidad de rotación y se la compara con la velocidad deseada. Si la velocidad observada es inferior a la deseada, el controlador aumentará la variable de control debido a un error positivo, que en este caso es el par motor.

De este modo, con el aumento del par, el rotor acelera y, por lo tanto, reduce el error, en consecuencia, con un control de par constante, se acerca automáticamente a la velocidad deseada. De manera similar, si la velocidad observada es mayor que la deseada, entonces el controlador reduce el par debido al error negativo.

El término proporcional ya puede actuar como un controlador independiente, pero pronto se descubre que puede volverse bastante inestable. Esto ocurre especialmente en sistemas con alta masa y la inercia puede ocurrir en un factor excesivo  $Kp$  al llamado sobre impulso, tal como se muestra en la Figura 3.9. Para evitar el arranque, se puede reducir, pero la respuesta del controlador será bastante lenta y, por lo tanto, se introducirá un elemento integral y diferencial.

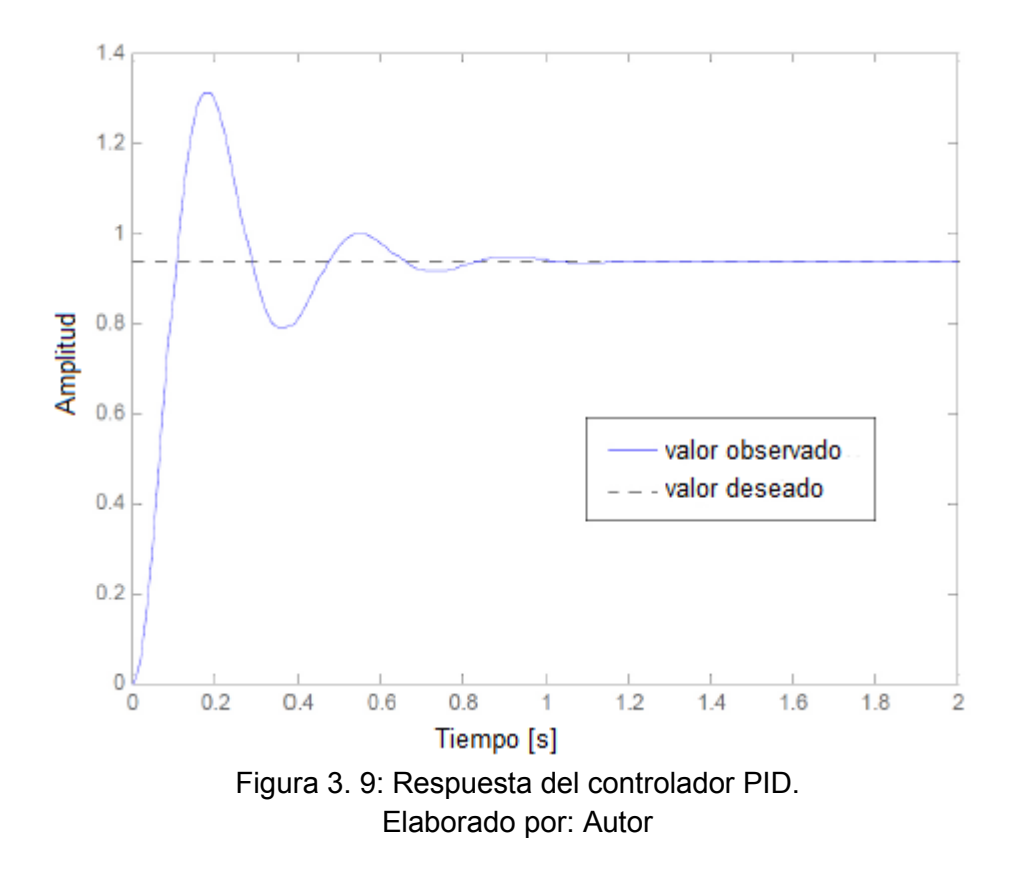

Un término integral se define como un error integral en el tiempo (ecuación (3.37)). Esto aumenta su valor si el error está presente durante mucho tiempo. La desviación actual tiene un pequeño efecto sobre el valor del controlador integral, pero la acumulación de la desviación a lo largo del tiempo se acumula y ayuda a corregir la corrección de errores. Esto contribuye a la supresión de las oscilaciones que pueden surgir debido a la fuerte influencia del miembro proporcional (ver Figura 2.9). El controlador integral es inherentemente inutilizable en sí mismo, ya que reduce muy lentamente el error y tiene una mala respuesta a los cambios rápidos.

El controlador proporcional (P) compensa el error actual, mientras que el controlador integral (I) mira hacia atrás y compensa las desviaciones que están presentes durante mucho tiempo. También se presenta un controlador que busca anticipar el curso del error, es decir, un controlador diferencial (D). El elemento diferencial en el controlador PID se define como el error instantáneo de error de tiempo (ver ecuación 3.37). En otras palabras, el controlador responde con mayor fuerza cuando la pendiente de la función de error es mayor. Al igual que un controlador integral, el controlador diferencial es en sí mismo, bastante inútil ya que responde solo a cambios rápidos.

Para lograr un buen control de un sistema, es necesario determinar la ponderación apropiada de los factores de  $Kp$ ,  $Ki \, y \, Kd$ . El establecimiento de los valores apropiados de estos factores puede ser manual, pero es bastante trabajo, ya que es necesario observar la respuesta del sistema para cada corrección de uno de los valores y descubrir qué valor es la respuesta óptima. Para simplificar estos parámetros, es apropiado utilizar el método Ziegler-**Nichols** 

### **3.4. Análisis de rendimiento**

Esta sección introduce el proceso de realización del análisis. El análisis se basa en la simulación numérica del rotor excéntrico controlado.

#### **3.4.1. Explicación del proceso del controlador PID de un rotor.**

El objetivo fue crear un proceso de rotación controlado de un rotor excéntrico. Cuando el rotor arranca con un par de torsión, la velocidad de rotación del rotor debe ser conocida primero para la operación del bucle de retroalimentación. Para hacer esto, es necesario instalar el sensor para medir la velocidad del eje.

Se puede hacerlo mejor agregando un codificador incremental que detecte una rotación axial sobre la base de un disco giratorio con ranuras a través de las cuales la luz pasa a través del fotodiodo. Posteriormente, el controlador de velocidad procesa el controlador y produce un control de par apropiado para el rotor.

Dentro de esta tarea, en lugar de controlar el rotor real, se desarrolla una simulación numérica del control. En este caso, el proceso es un modelo numérico basado en una ecuación de movimiento (3.26). La ecuación en movimiento proporciona las condiciones iniciales y todos los parámetros necesarios, como la masa, posición y el radio del rotor excéntrico, sin estos no se realiza el cálculo numérico.

En el caso del control, supóngase que esta información es desconocida para nosotros. En lugar del sensor para medir la rotación, se utiliza los resultados obtenidos al resolver numéricamente la ecuación de movimiento (véase la figura 3.10). Para procesar estos resultados, es necesario programar un controlador que produzca un par motor adecuado, para reiniciar la solución numérica de la ecuación de movimiento y obtener nuevos resultados. El proceso de ajuste de impulso se lleva a cabo en intervalos de tiempo especificados.

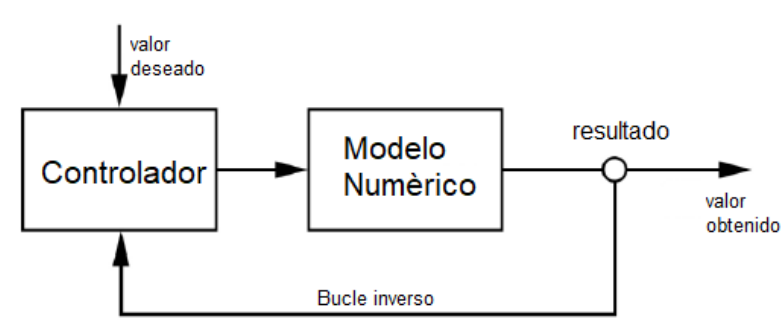

Figura 3. 10: Presentación esquemática del análisis. Elaborado por: Autor

### **3.5. Modelo**

### **3.5.1. Datos de entrada**

Para calcular el movimiento del rotor se utiliza la ecuación de movimiento (ver ecuación 3.26). Como esta es una ecuación de segundo orden no lineal, la solución exacta no se puede calcular y se puede aproximar numéricamente

mediante el método de Runge-Kutta, tal como se presentó en la sección 3.2. Para calcular la ecuación de movimiento, solo es necesario tener en cuenta las condiciones iniciales y determinar las especificaciones del rotor que se muestra en la Figura 3.11.

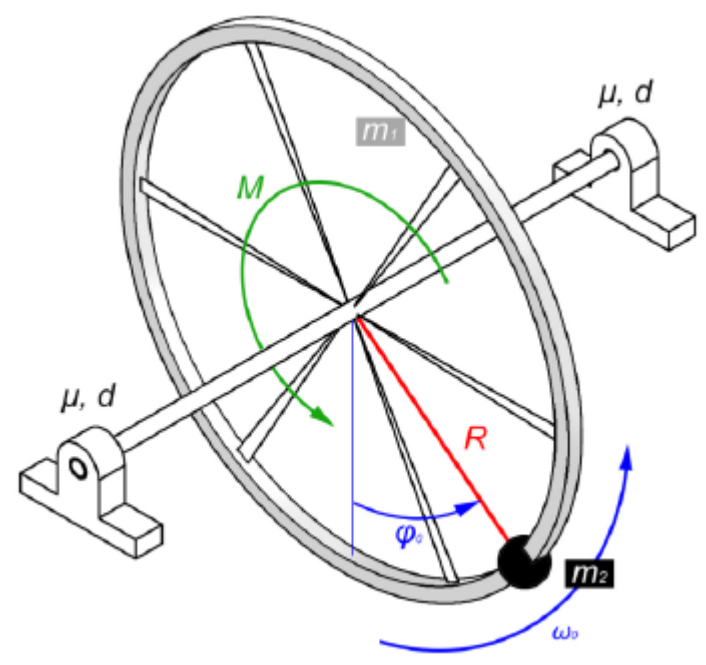

Figura 3. 11: Representación del rotor excéntrico con los datos necesarios para resolver la ecuación de movimiento. Elaborado por: Autor

La elección de los datos de entrada es arbitraria. A continuación usamos etiquetas como se muestra en la Figura 3.2. Sin embargo, para una mejor visión general, estos parámetros se definen en la Tabla 3.1.

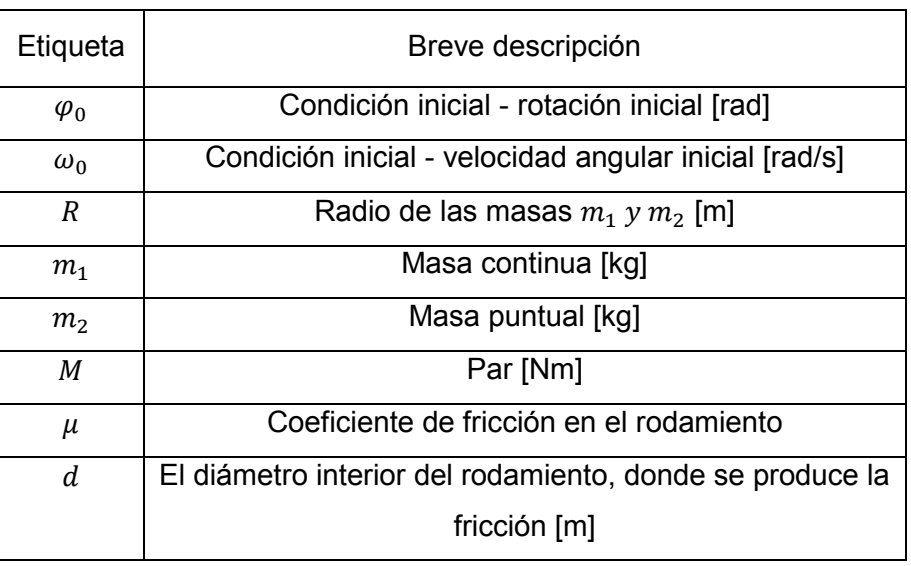

Tabla 3. 1: Parámetros del rotor considerado.

Elaborado por: Autor.

#### **3.5.2. Programación numérica.**

En esta sección se presenta la programación numérica de un bucle de retroalimentación. Todo el código del software está escrito en el lenguaje de programación Wolfram Mathematica. En primer lugar, se determina el tiempo de simulación observado  $t_0$ . Este tiempo se divide luego en intervalos de longitud  $\Delta t$ , que representan el tiempo después del cual se realiza un bucle de retorno (véase la figura 3.12). Cuanto menor sea  $\Delta t$ , más a menudo se llevará a cabo el control del proceso. Para cada intervalo todavía es necesario determinar  $Ysp$ , que son los valores que se desea lograr en el proceso, la misma produce una matriz de valores deseados con respecto al tiempo:

$$
SP = \begin{bmatrix} 0 & y_{sp,0} \\ \Delta t & y_{sp,1} \\ 2 \cdot \Delta t & y_{sp,2} \\ 3 \cdot \Delta t & y_{sp,3} \\ \vdots & \vdots \\ N \cdot \Delta t & y_{sp,N} \end{bmatrix}
$$

Donde:

$$
N = \frac{t_0}{\Delta t}
$$

Los puntos  $y_{sp}$  pueden determinarse por cualquier función deseada, como en el ejemplo que se muestra en la Figura 3.12, donde se trata de una función lineal ascendente.

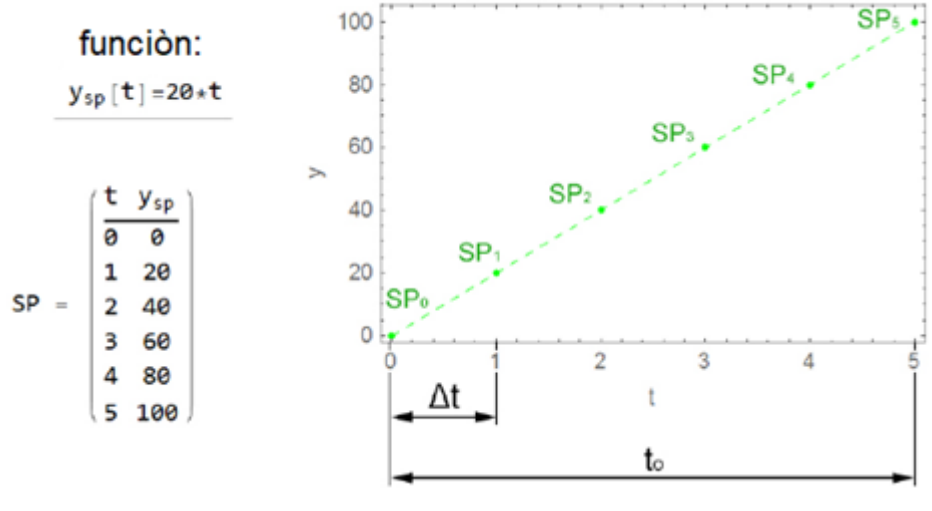

Figura 3. 12: Visualización de la determinación del valor  $y_{sn}$ . Elaborado por: Autor

Ahora se puede crear un bucle que recorre todos los intervalos de tiempo en el tiempo observado. La idea es recalcular la ecuación de movimiento rotacional en cada intervalo, y al final del intervalo comparar el valor observado de la ecuación de movimiento con el valor deseado de la matriz SP. Según la diferencia entre estos dos valores, el controlador determina un nuevo par para el siguiente intervalo de tiempo.

Todas las ecuaciones de movimiento se calculan en el rango  $[0, \Delta t]$ . Para hacer coincidir la ecuación binaria del intervalo anterior con la ecuación de movimiento en el intervalo observado, también se deben determinar las condiciones de transición. Es decir, que las condiciones de la transición son la preservación de la rotación y la velocidad angular:

$$
\varphi_i(\Delta t) = \varphi_{i+1}(0),
$$
  

$$
\varphi_i(\Delta t) = \varphi'_{i+1}(0)
$$

Al final de cada intervalo, se calcula el error  $e$ . La cantidad observada de  $\nu$  puede ser rotación, velocidad, aceleración del rotor, etc.:

$$
e_i = y_{sp_{i}} - y_i(\Delta t)
$$

Cuando se haya calculado el error, en función de los factores de ponderación  $Kp$ ,  $Ki \vee Kd$ , se puede determinar una nueva variable controlada, En este caso, un nuevo par motor para el siguiente intervalo. La ecuación para determinar la variable controlada (3.37) se escribe para la función de error  $\phi$ continúo ( $t$ ), pero en nuestro caso, se obtiene un error para puntos discretos, por lo que la ecuación debe reorganizarse ligeramente:

$$
u_i = M_{i+1} = K_p \cdot e_i + K_i \cdot \sum_{j=0}^{i} e_j \cdot \Delta t + K_d \cdot \frac{e_i - e_{i-1}}{\Delta t}
$$

El término integral es la suma de todos los errores previos multiplicados por el intervalo de tiempo, mientras que la cláusula diferencial es la diferencia entre el error actual con el anterior, dividida por el intervalo de tiempo. Esto determina el par motor a partir del cual se calcula la ecuación de movimiento para cada intervalo subsiguiente. De esta manera se repite este proceso por el intervalo de N-ésimo hasta el final del tiempo de observación.

Por ejemplo, si se utiliza los valores de  $y_{sp}$  (véase la Figura 3.12) y se inicia en el ciclo para todo el rango  $t<sub>o</sub>$  = 5s. El valor observado es la velocidad angular en unidades de rad/s. Para las condiciones iniciales, se utiliza la posición  $\;\varphi_0^{\,=\,0\,}$ y la velocidad angular  $\varphi'_0$  = 0 rad/s, y el par de arranque debe ser de 20 Nm (la elección del par de arranque es opcional). La tabla 3.2 muestra los datos obtenidos cada vez que el programa pasa por el bucle de retroalimentación.

|                | [s]            | $\varphi_i$<br>[rad] | $\boldsymbol{\varphi}'\boldsymbol{i}$<br>[rad/s] | $\varphi_{sp,i}$<br>[rad/s] | $e_i$<br>[rad/s] | $M_{i+1}$<br>[Nm] |
|----------------|----------------|----------------------|--------------------------------------------------|-----------------------------|------------------|-------------------|
|                |                |                      |                                                  |                             |                  |                   |
| 0              | 0              | 0                    | 0                                                | 0                           | 0                | 20                |
| 1              | 1              | 2.890                | 3.640                                            | 20                          | 16.360           | 19.632            |
| $\overline{2}$ | $\overline{2}$ | 20.739               | 29.555                                           | 40                          | 10.445           | 25.622            |
| 3              | 3              | 65.525               | 59.340                                           | 60                          | 0.660            | 22.235            |
| 4              | 4              | 138.329              | 86.171                                           | 80                          | $-6.171$         | 14.566            |
| 5              | 5              | 232.659              | 103.145                                          | 100                         | $-3.145$         | 13.261            |

Tabla 3. 2: Datos obtenidos en el bucle.

Elaborado por: Autor.

Para una mejor visualización, el flujo del proceso también se dibuja gráficamente, tal como se muestra en la Figura 3.13. Es decir, que el gráfico  $\varphi'[t]$  fue coloreado con un color alternativo para cada intervalo. Aunque en cada intervalo la ecuación de movimiento se calcula nuevamente, todo el gráfico coincide, debido al cumplimiento de las condiciones de transición. Los datos de entrada que se utilizan para calcular la ecuación de movimiento fueron seleccionados arbitrariamente, al igual que los factores  $K_p$ ,  $K_i$  y  $K_d$ .

El gráfico está destinado solo para la visualización del bucle de retroalimentación. Una presentación más detallada de los datos de entrada y un análisis de la dirección del rotor se presenta en la siguiente sección.

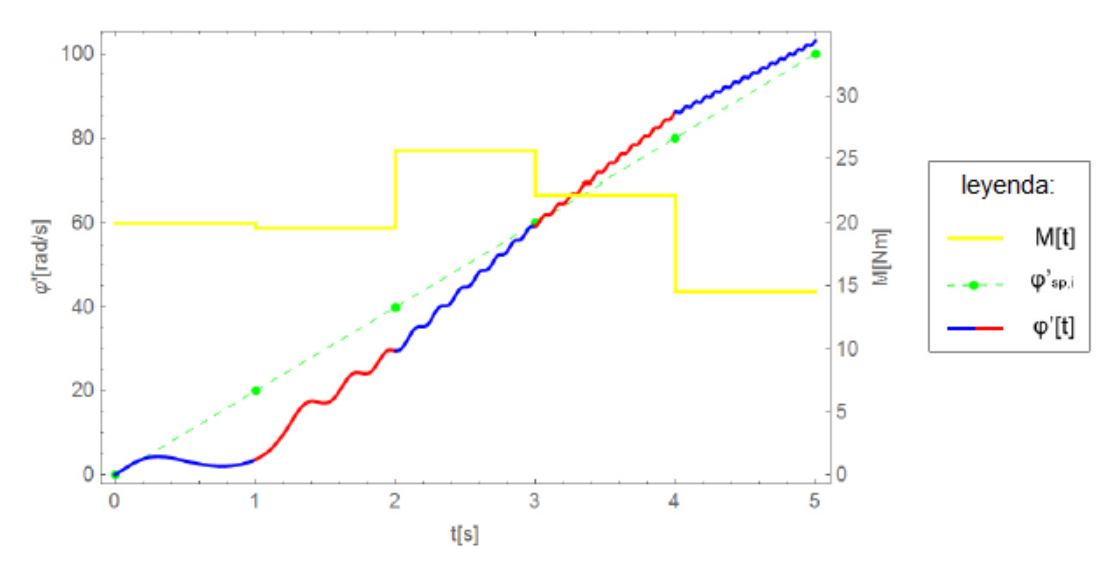

Figura 3. 13: Representación gráfica del proceso de control del rotor excéntrico. Elaborado por: Autor

# **3.6. Resultados y discusión**

### **3.6.1. Puesta en marcha del rotor sin controlador.**

Se procede a funcionar el rotor con un par constante y se observa su movimiento. Para lo cual, se compara la variación de la velocidad angular en dos coeficientes de fricción diferentes. Mientras que los datos de entrada restantes son los mismos (véase la Tabla 3.3), el coeficiente de fricción en el primer caso es 0.2, y en el otro caso 0.0015. Este último se especifica para rodamientos de una sola bola, donde se puede suponer un coeficiente de fricción constante, siempre que no haya cargas excesivas y que el rodamiento esté bien lubricado. Se utilizo un rodamiento de bolas, por lo que el diámetro interior es  $d = 30$  mm.

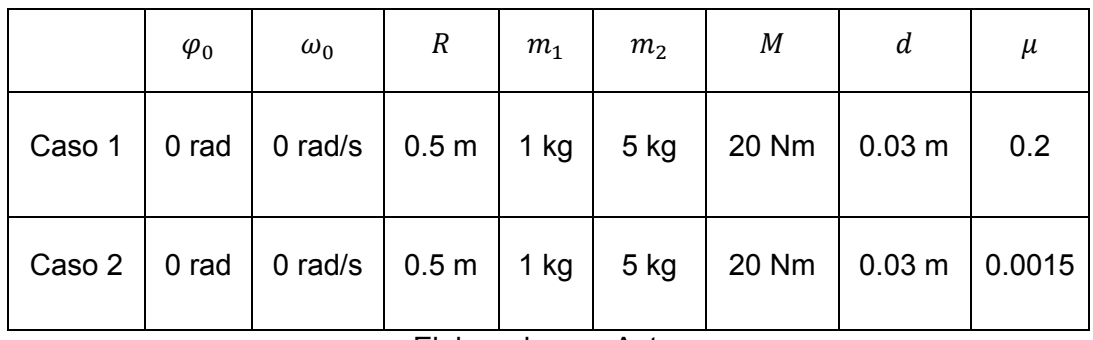

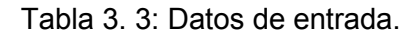

Elaborado por: Autor

Comparando las Figuras 3.14 y 3.15 se puede ver que, con un mayor coeficiente de fricción, se alcanza rápidamente una cierta velocidad final, donde el par es opuesto al momento de fricción.

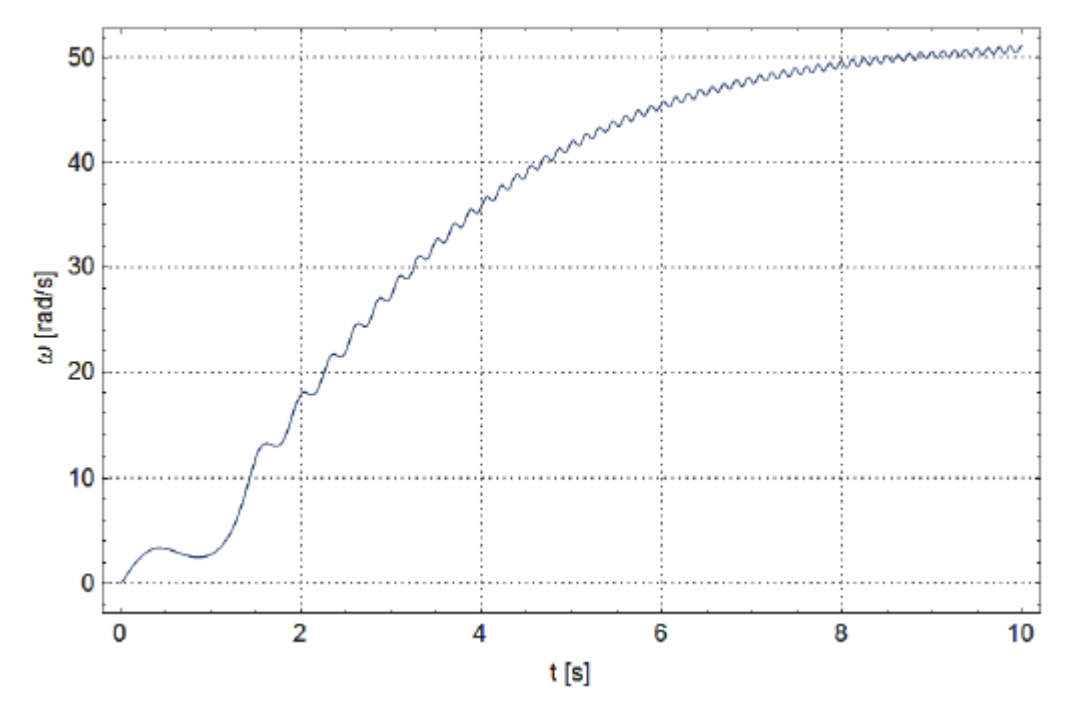

Figura 3. 14: Gráfica de la velocidad angular dependiente del tiempo cuando  $\mu =$ 0.2. Elaborado por: Autor

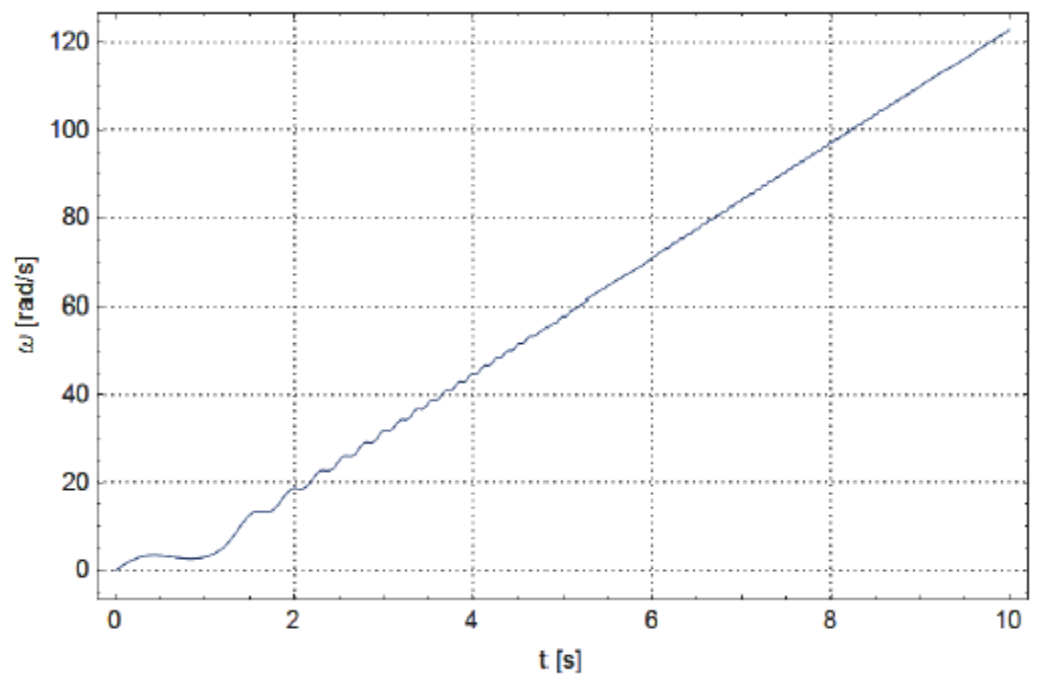

Figura 3. 15: Gráfica de la velocidad angular dependiente del tiempo cuando  $\mu =$ 0.0015. Elaborado por: Autor

En la Figura 3.15, el coeficiente de fricción es tan pequeño que no se observa en absoluto que la aceleración sea reducida a una velocidad angular más alta. Lo que el gráfico tiene en común es una oscilación significativa de la velocidad angular al inicio del proceso. Esto ocurre porque el par de accionamiento al comienzo de la fuerza supera la fuerza gravitatoria de la masa excéntrica. Cuando el rotor adquiere una velocidad angular mayor, su masa actúa como un volante, lo que ahoga estas oscilaciones un poco.

### **3.6.2. Frecuencia del bucle de retroalimentación.**

Se tratan cuatro casos de control del rotor para diferentes intervalos de bucle de retroalimentación. El control se realiza sobre la base de una desviación de la velocidad de rotación. La velocidad deseada  $\omega_{\rm sn}$  se determina como una aceleración constante de hasta  $100 \ rad/s$  durante los primeros 5 segundos, y luego mantener la velocidad constante hasta el final del tiempo observado.

Para los casos 1 y 2, se selecciona el par motor  $(M<sub>0</sub>$  ver Tabla 3.4), que es mayor que cero, ya que aquí los intervalos son bastante largos y el rotor con par cero representa el primer intervalo completo. Los otros datos de entrada son los mismos para los cuatro casos. Al configurar el controlador (ver Tabla 3.5), se enfoca principalmente en el intervalo del bucle de realimentación  $\Delta t$ . Los factores,  $K_i$  y  $K_d$  se seleccionan para un control óptimo.

|               | $\varphi_0$ | $\omega_0$                                                                                | R          | $m_1$ | m <sub>2</sub>                    | $M_0$ | $\boldsymbol{d}$ | $\mu$ |
|---------------|-------------|-------------------------------------------------------------------------------------------|------------|-------|-----------------------------------|-------|------------------|-------|
| Caso<br>1 y 2 |             | 0 rad   0 rad/s   0.5 m   1 kg   5 kg   30 Nm   0.03 m   0.005                            |            |       |                                   |       |                  |       |
| Caso<br>3y4   |             | 0 rad $\vert$ 0 rad/s $\vert$ 0.5 m $\vert$ 1 kg $\vert$ 5 kg $\vert$ 0 Nm $\vert$ 0.03 m | martin and |       | مراجعه بالمنافذ والمتحدث والمتحدث |       |                  | 0.005 |

Tabla 3. 4: Datos de entrada para el controlador de bucle retroalimentado.

Elaborado por: Autor

|          | Δt      |  |     |
|----------|---------|--|-----|
| Primer 1 | 1 s     |  |     |
| Primer 2 | 0.5s    |  | 0.1 |
| Primer 3 | 0.05s   |  | 0.5 |
| Primer 4 | 0.005 s |  |     |

Tabla 3. 5: Ajustes de parámetros del controlador de bucle retroalimentado.

Elaborado por: Autor

De las Figuras 3.16 a 3.19, es notable que, al reducir el intervalo de tiempo, se aumenta la precisión para alcanzar los valores deseados. En la propia simulación, se evita que el par cayera por debajo de cero, por lo que no cambia la dirección de operación. Por lo tanto, en las Figuras 3.16 y 3.17, se observa una lenta aproximación de la velocidad constante deseada, que se debe a la fricción, el par no puede cambiar de dirección aquí y permanece sin cambios.

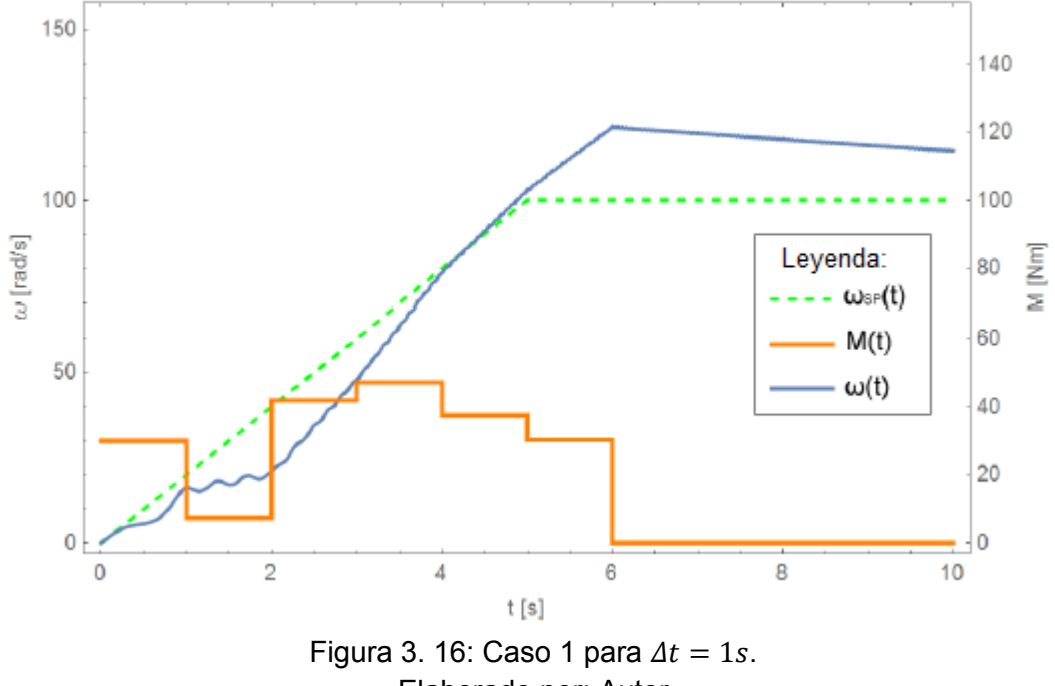

Elaborado por: Autor

En la Figura 3.19, el intervalo de tiempo es tan pequeño que el controlador logra eliminar la oscilación de la velocidad angular con una precisión considerable. De esto se puede concluir que un intervalo infinitamente pequeño podría alcanzar con precisión la velocidad deseada.

Volviendo a la Tabla 3.5, se puede ver cómo los coeficientes  $K_p, K_i, y, K_d$ deben incrementarse disminuyendo el intervalo de tiempo. Esto aumenta la sensibilidad del controlador y permite un cambio más rápido del par de accionamiento, que es necesario para lograr resultados más precisos.

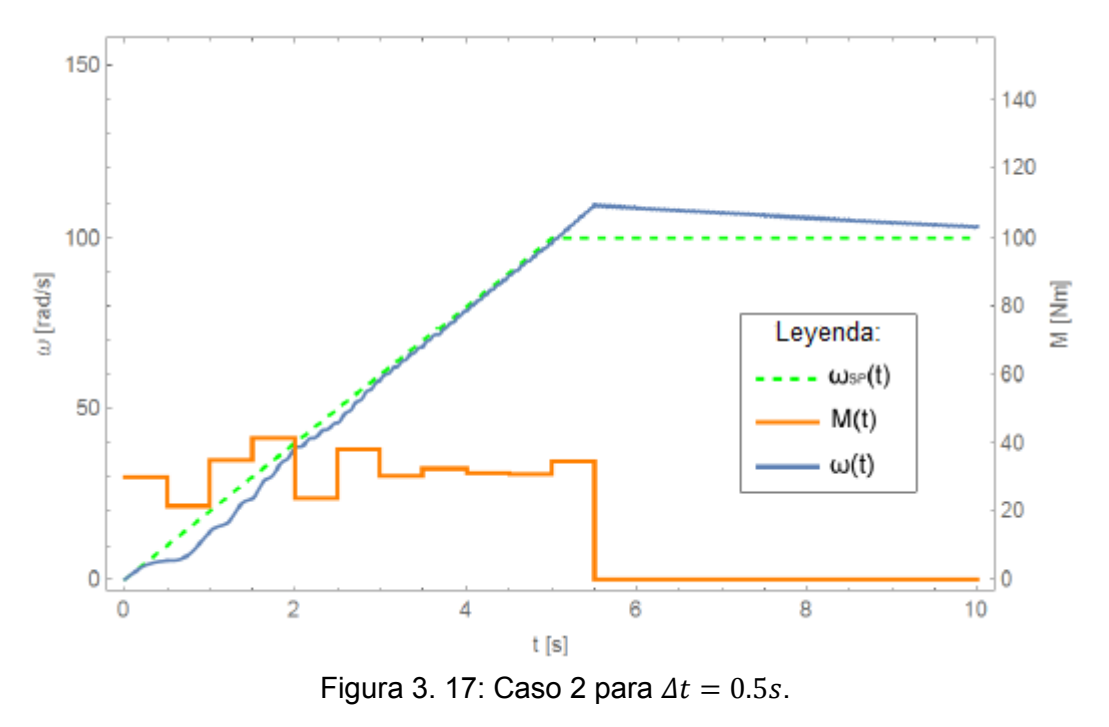

Elaborado por: Autor

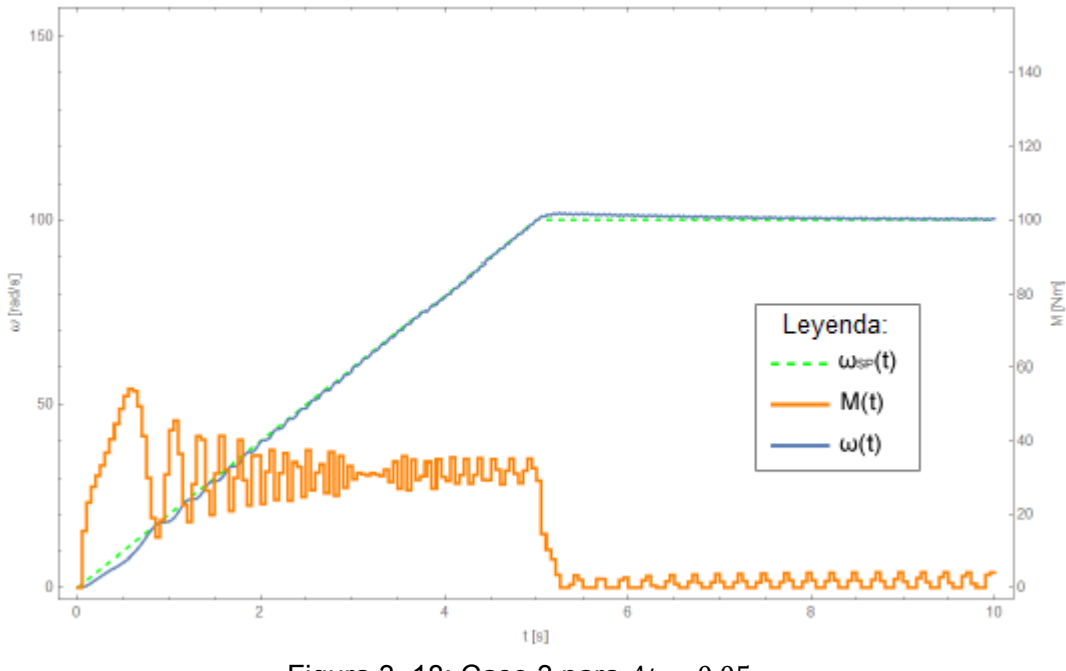

Figura 3. 18: Caso 3 para  $\Delta t = 0.05$  s.

#### Elaborado por: Autor

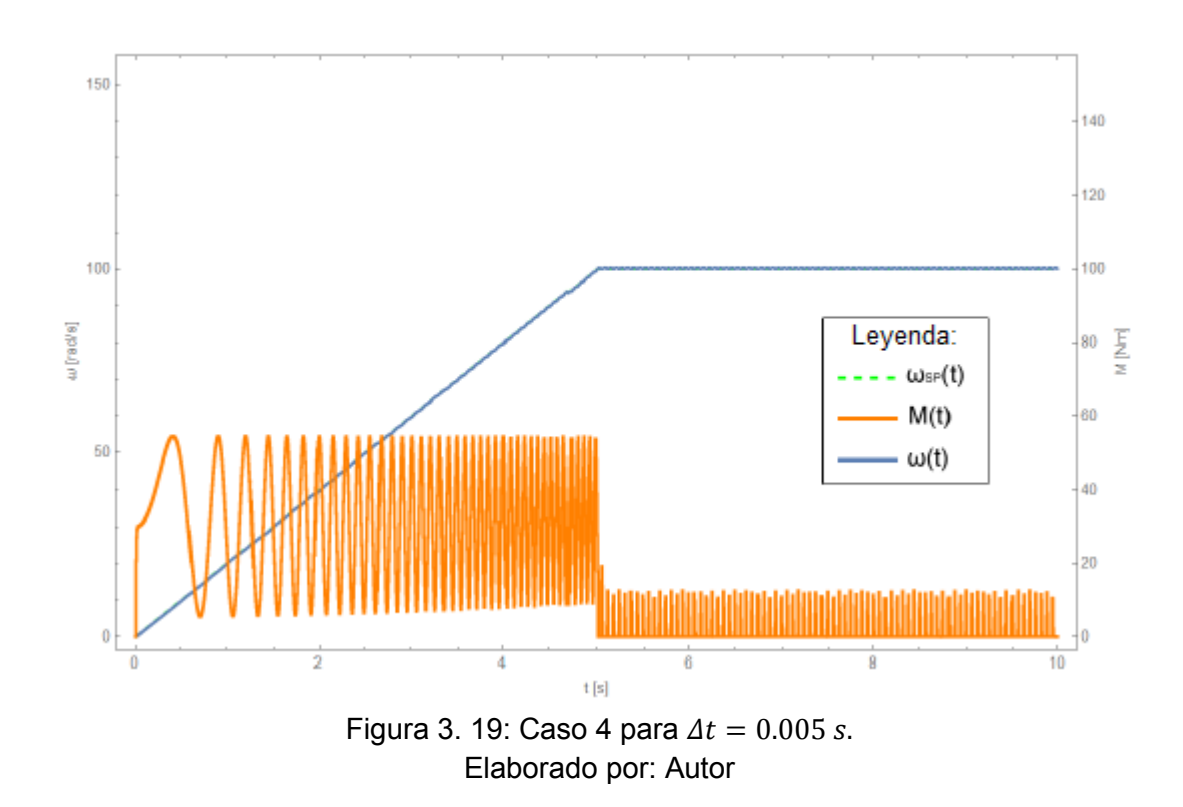

### **3.6.3. Sensibilidad**

Similar a la subsección 3.6.2, también se desea lograr la aceleración del rotor a 100  $rad/s$  en un intervalo de 5 segundos y luego mantener la velocidad constante. Los datos de entrada de la Tabla 3.6 son los mismos para todos los casos, así como el intervalo de bucle de retroalimentación de la Tabla 3.7, solo se cambian los coeficientes  $K_p$ ,  $K_i$  y  $K_d$ .

| $\varphi_0$          | $\omega_0$ |                  | т.   | m <sub>2</sub> | $M_{\Omega}$ | u           | μ    |  |
|----------------------|------------|------------------|------|----------------|--------------|-------------|------|--|
| 0 rad                | 0 $rad/s$  | 0.4 <sub>m</sub> | 2 kg | 7 kg           | 0 Nm         | $0.03 \; m$ | 0.03 |  |
| Flohorodo nor: Autor |            |                  |      |                |              |             |      |  |

Tabla 3. 6: Datos de entrada para medir la sensibilidad.

Elaborado por: Autor

Tabla 3. 7: Ajustes de parámetros de sensibilidad del controlador de bucle retroalimentado.

|          | $\varDelta t$ | $K_p$ |     |     |
|----------|---------------|-------|-----|-----|
| Primer 1 | 0.05 s        | 0.1   | 0.1 | 0.1 |
| Primer 2 | 0.05 s        | 25    | 30  | 1.5 |
| Primer 3 | 0.05 s        | 10    | 0.5 | ດ 1 |
| Primer 4 | 0.05 s        | 0.1   |     |     |

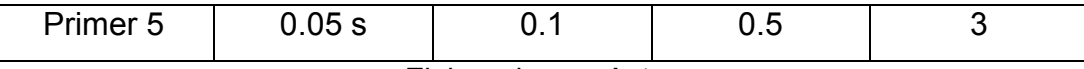

Elaborado por: Autor

En el caso 1 (véase la figura 3.20), se formaron valores muy pequeños para el coeficiente, mientras que en el Caso 2 (véase la figura 3.21), sin embargo, todos los coeficientes tienen valores altos, es decir, una mayor sensibilidad. En consecuencia, se observa que la respuesta en el primer caso es muy lenta, pero debido a esto, el par es mucho más estable y tranquilo.

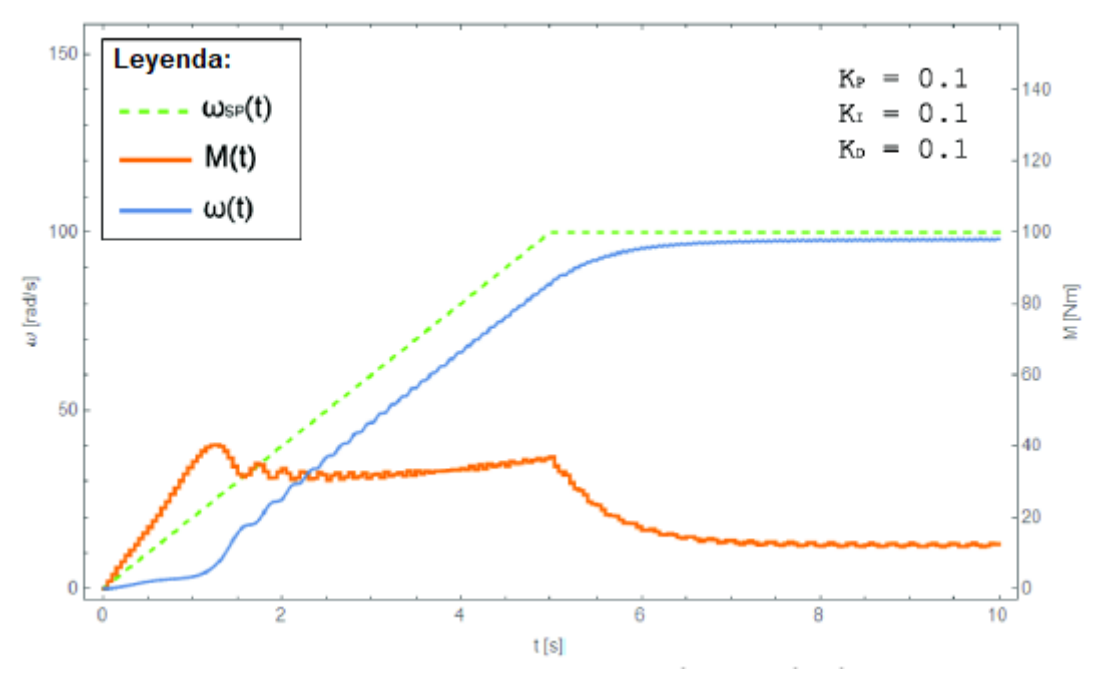

Figura 3. 20: Representación gráfica para el caso 1 - sensibilidad. Elaborado por: Autor

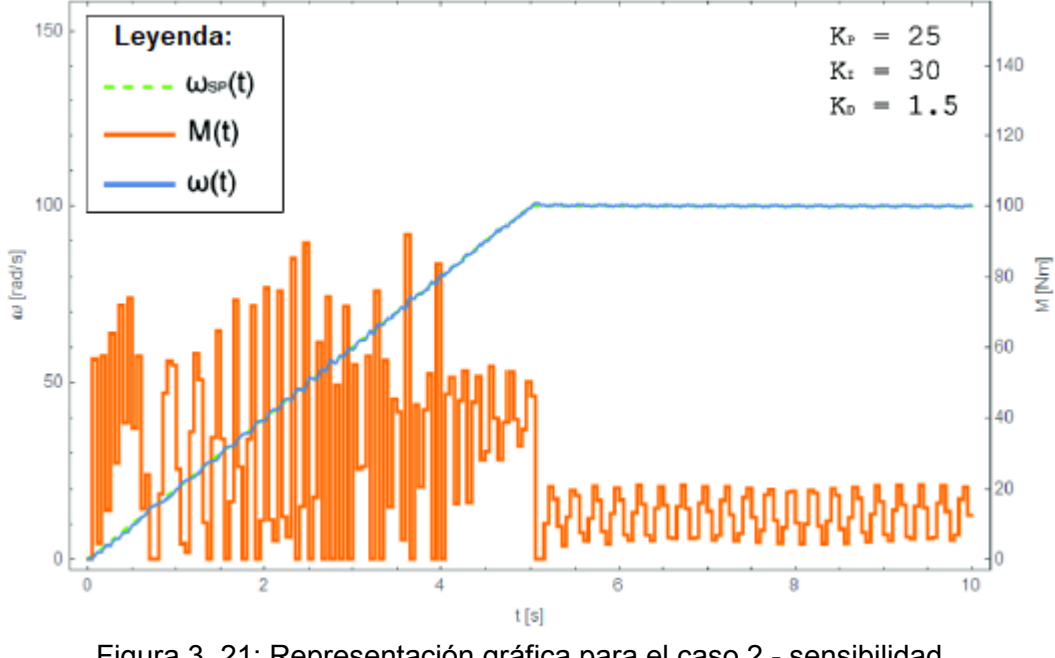

Figura 3. 21: Representación gráfica para el caso 2 - sensibilidad. Elaborado por: Auto

Para el caso 2 (véase la figura 3.21) esto logra resultados mucho más precisos, pero en este momento es muy inestable y alcanza un valor considerable, que no se desea en la realidad.

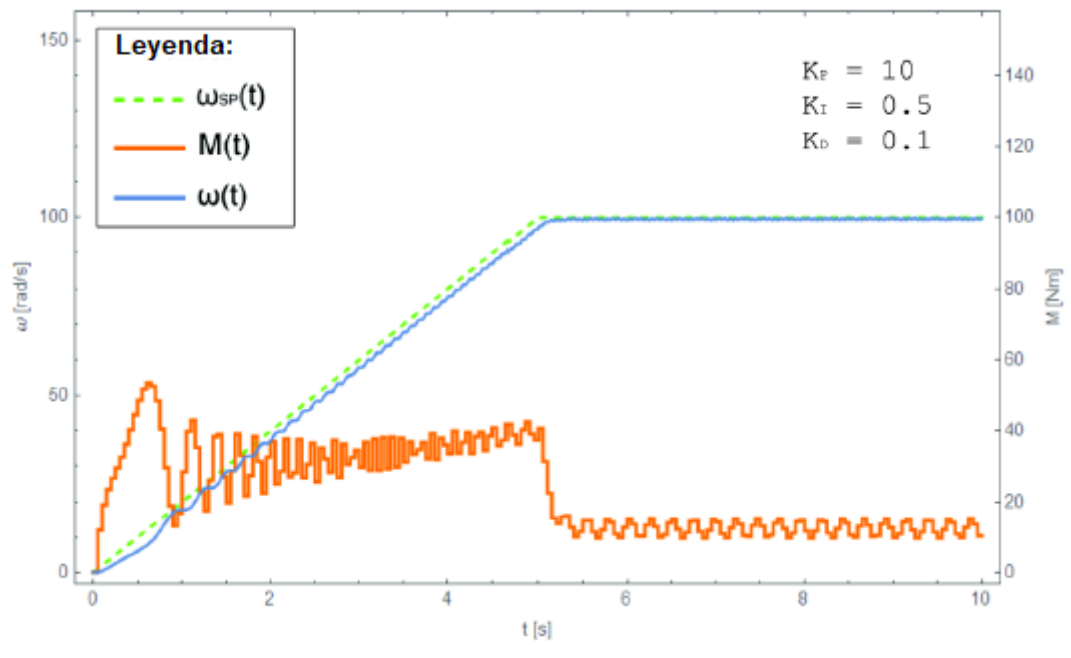

Figura 3. 22: Representación gráfica para el caso 3 - sensibilidad. Elaborado por: Autor

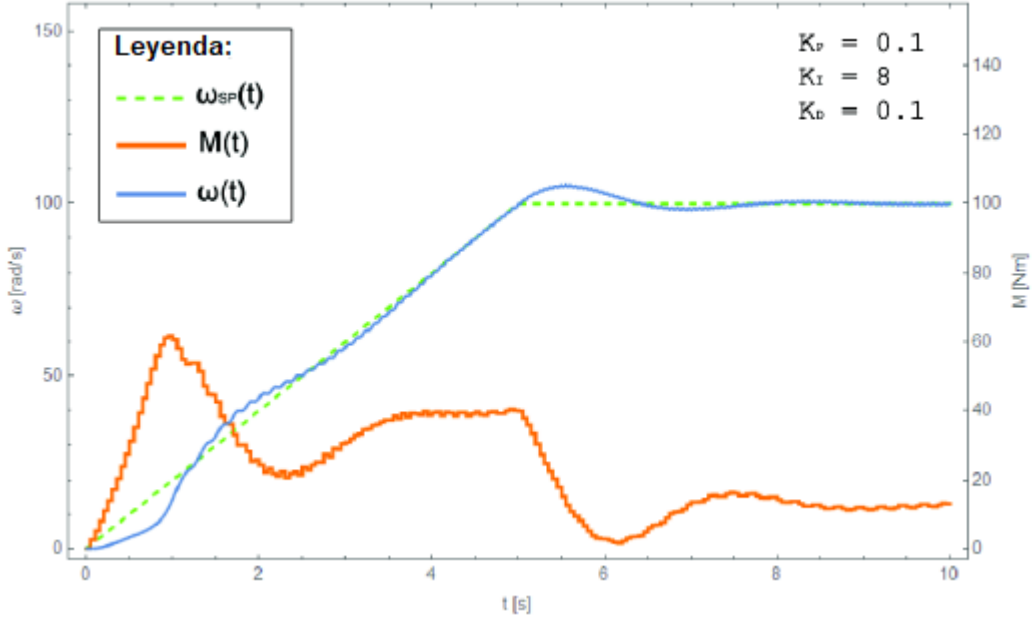

Figura 3. 23: Representación gráfica para el caso 4 - sensibilidad. Elaborado por: Autor

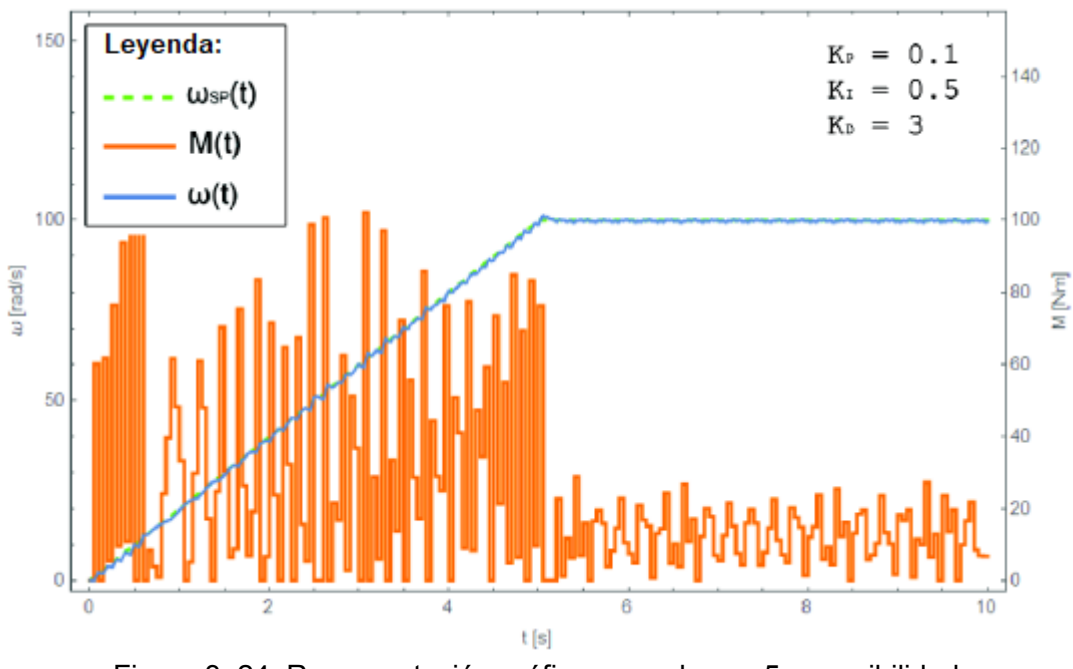

Figura 3. 24: Representación gráfica para el caso 5 - sensibilidad. Elaborado por: Autor

En las Figuras 3.22 a 3.24, se observa en cada caso que se fortaleció uno de los factores y los otros dos disminuyeron. De esta manera, se puede ver qué tipo de impacto tiene un mejor factor individual. En el caso 3 (véase la Figura 3.22), se enfatiza a un factor proporcional para lo cual los resultados obtenidos son bastante precisos, aunque todavía hay un ligero retraso en la respuesta.

El caso 4 (ver Figura 3.23) utiliza el factor integral reforzado. La respuesta es bastante lenta, pero por esta razón, el control de impulso está más calibrado. En el último caso (ver Figura 3.24), se incrementa la potencia del factor diferencial. A diferencia del control integral, está es una sensibilidad significativa.

Los resultados son muy precisos, pero la dirección es bastante inestable. El momento salta de 0 a 100 Nm en determinadas ocasiones, lo que en realidad sería difícil de implementar o, lo cual es imposible. El control de diferenciación también se suele omitir en los controladores PID, ya que en la mayoría de los casos el controlador PI proporciona resultados suficientes

.

#### **3.6.4. Respuesta del controlador para velocidad deseada.**

A diferencia de los ejemplos anteriores, aquí se observa la respuesta del controlador a varias funciones de la velocidad deseada. Esta vez, con los datos de entrada, también se redujo ligeramente la masa y el radio del rotor, ya que esto aumenta la respuesta del sistema (ver Tabla 3.8). En casos anteriores, también se evita cambiar la dirección del momento, ya que es imposible hacerlo en la mayoría de los motores de transmisión, pero esta vez, para lograr mejor los resultados, se permite cambiar la dirección. Los intervalos del bucle de retroalimentación siguen siendo los mismos, y los factores  $Kp$ ,  $Ki$  y  $Kd$  se determinan para el funcionamiento óptimo del controlador, tal como se muestra en la Tabla 3.9.

| $\varphi_0$          | $\omega_0$            |  | $m_{\scriptscriptstyle 1}$ | $m_{\mathcal{P}}$ | $M_{\Omega}$ | u                 | μ    |  |
|----------------------|-----------------------|--|----------------------------|-------------------|--------------|-------------------|------|--|
| 0 rad                | 0 rad/s $\vert$ 0.3 m |  | $\vert$ 0.5 kg             | $2$ kg            | 0 Nm         | 0.03 <sub>m</sub> | 0.03 |  |
| Elaborado por: Autor |                       |  |                            |                   |              |                   |      |  |

Tabla 3. 8: Datos de entrada para medir la sensibilidad.

Elaborado por: Autor

|          | Δt     | ւ ւ ո |    |     |
|----------|--------|-------|----|-----|
| Primer 1 | 0.05 s |       |    | 0.1 |
| Primer 2 | 0.05 s |       | 10 | 0.1 |
| Primer 3 | 0.05 s |       |    | 0.1 |

Tabla 3. 9: Ajustes de parámetros de sensibilidad del controlador de bucle

Elaborado por: Autor

Se pretende lograr velocidades de rotación que pasen entre 20 y 50 rad/s cada dos segundos, tal como se muestra en la figura 3.25. El par se limita a un máximo y un mínimo de  $\pm$  50  $Nm$ , ya que de otro modo lograría valores significativos al saltar de una velocidad angular más baja a una más alta y viceversa. Sin embargo, a intervalos durante los saltos, se puede ver fluctuaciones de velocidad significativas que podrían reducirse al aumentar la frecuencia del bucle de retroalimentación.

En el segundo caso (véase la Figura 3.26), la función objetivo fue generalmente elegida con sinusoides con una amplitud de 20  $rad/s$  y un período de 5 segundos. El tercer caso (véase la Figura 3.27) muestra la curva

"S", que en este caso se define como  $f(t) = \frac{t}{\sqrt{1-t^2}}$ . Está función se conoce como curva sigmoidea, la misma se encarga de representar las variables que se incrementan lentamente y después acelera y desacelera, expresadas de manera exponencial y lineal.

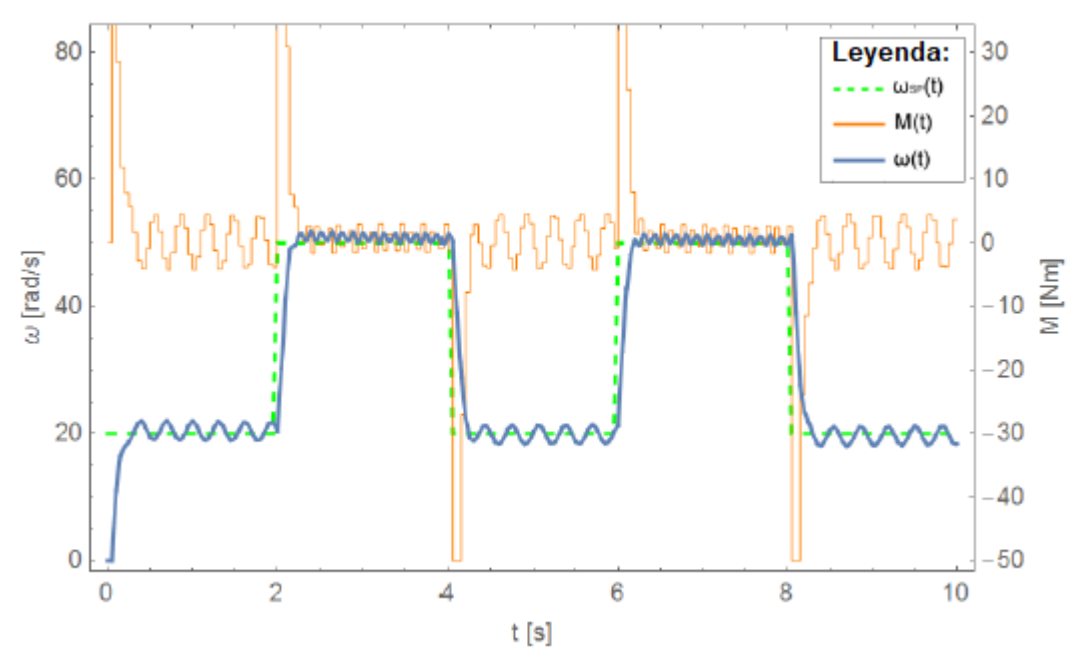

Figura 3. 25: Respuesta a la función periódica del impulso. Elaborado por: Autor

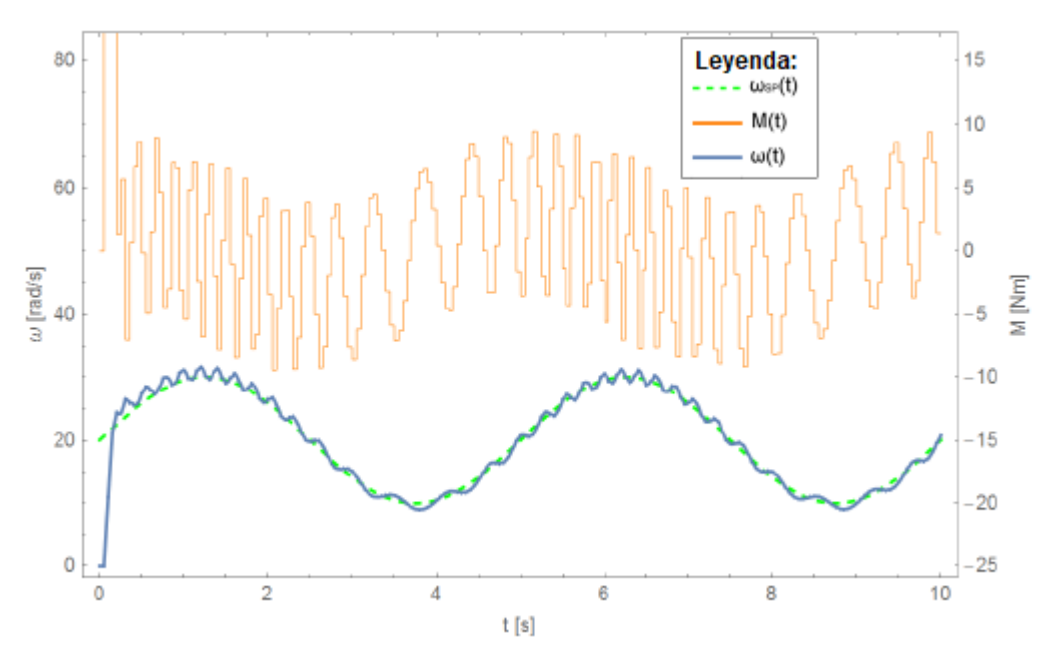

Figura 3. 26: Respuesta a la función sinusoide. Elaborado por: Autor

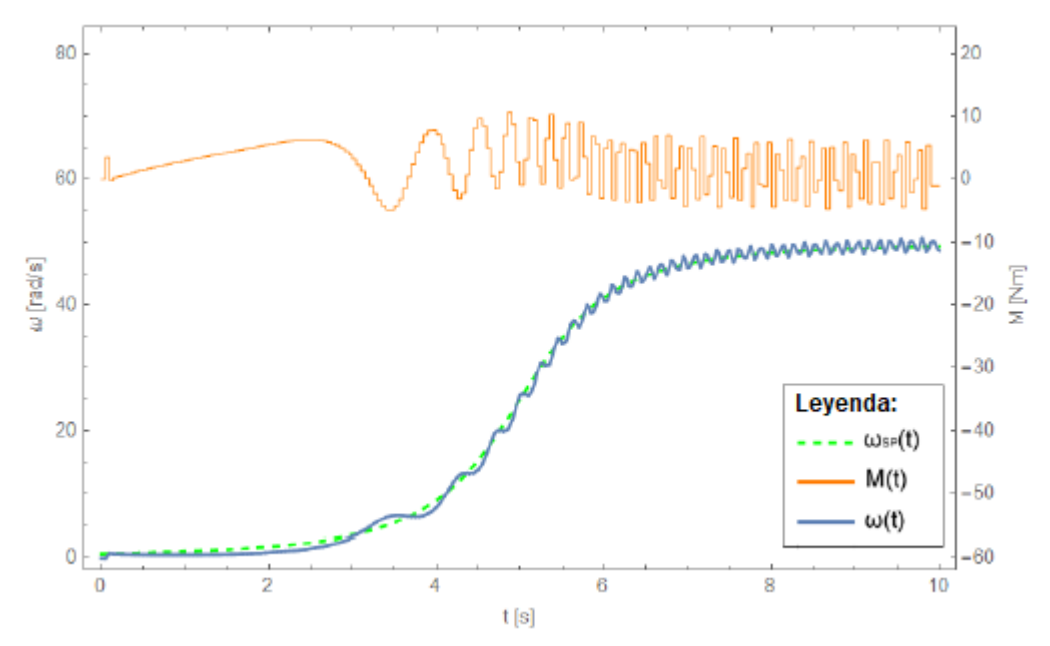

Figura 3. 27: Respuesta a la curva sigmoidea. Elaborado por: Autor

En todos los casos, se obtiene una aproximación bastante buena de la función deseada, pero las oscilaciones de velocidad angular debidas a la excéntrica todavía causan fluctuaciones significativas en el par motor en sí.

# **3.6.5. La influencia de la masa excéntrica en el proceso de control.**

Como una función de las velocidades angulares deseadas, se consideró la función periódica de impulso del caso en la sección 3.6.4 (véase la Figura 3.25). En esta ocasión, se compara dos rotores, donde uno es excéntrico y el otro no cuyos datos de entrada se muestran en la Tabla 3.10. La masa total del sistema es la misma para ambos rotores. Todos los parámetros del control son los mismos, tal como se ilustran en la Tabla 3.11.

|           | $\varphi_0$ | $\omega_0$                                             | $\,$ R | $m_{1}$ | m <sub>2</sub> | $M_0$ | a                                                      | $\mu$ |
|-----------|-------------|--------------------------------------------------------|--------|---------|----------------|-------|--------------------------------------------------------|-------|
| Caso      | 0 rad       | 0 rad/s   0.5 m   0.5 kg   1 kg   0 Nm   0.03 m   0.03 |        |         |                |       |                                                        |       |
| Caso<br>2 | 0 rad       |                                                        |        |         |                |       | 0 rad/s   0.5 m   0.5 kg   0 kg   0 Nm   0.03 m   0.03 |       |

Tabla 3. 10: Datos de entrada para la influencia de la masa excentrica.

Elaborado por: Autor
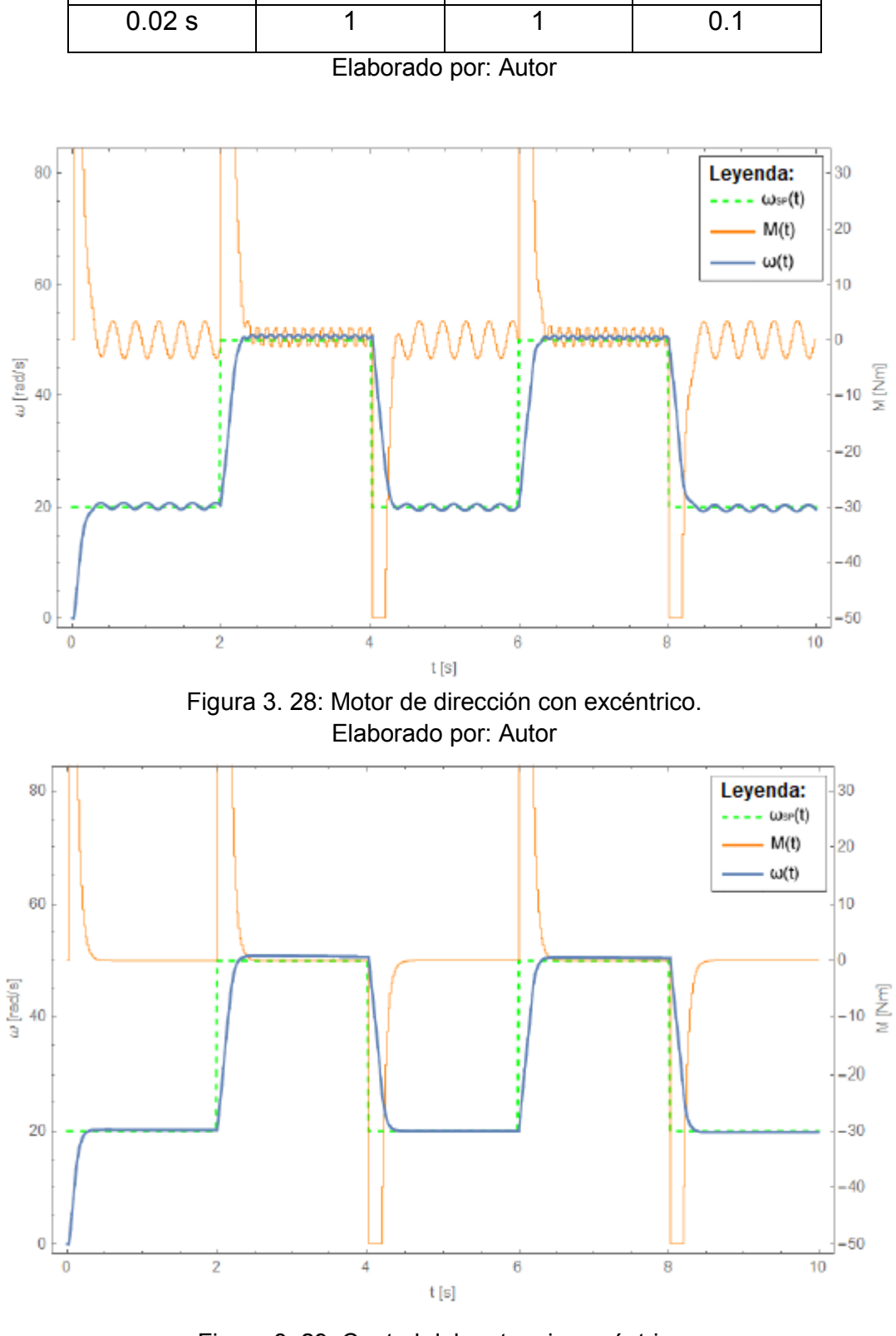

Tabla 3. 11: Ajustes de parámetros del controlador de influencia.

 $\Delta t$   $K_p$   $K_i$   $K_d$ 

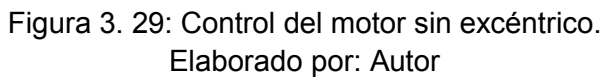

Se observa una diferencia obvia, ya que el primer rotor en la figura 3.28 tiene que realizar mayor trabajo para compensar las oscilaciones de la velocidad angular, mientras que con el otro rotor (véase la figura 3.29) no es necesario agregar ningún par (si la fricción es muy pequeña). Se nota cómo la masa excéntrica causa problemas considerables para el controlador y, además, se está consumiendo mayor energía en la nivelación de la velocidad.

### **CAPÍTULO 4: Conclusiones y Recomendaciones.**

#### **4.1. Conclusiones**

1) En el marco de la tarea final, se procesaron las bases teóricas necesarias para comprender el movimiento de un rotor excéntrico, así como el funcionamiento del controlador PID y un enfoque numérico para obtener los resultados.

2) Al comparar los resultados, se encontraron sus características similares y diferentes, y se trató de analizar su causa-efecto.

3) Se encontró que la mayor influencia en el logro de los resultados deseados es la elección de la frecuencia de control, ya que la implementación más frecuente del circuito de retroalimentación conduce a un control más preciso. En el caso de un rotor excéntrico, se logra una variación de velocidad angular bastante rápida, por lo que la frecuencia de dirección es mucho más alta que la velocidad del propio rotor para obtener resultados precisos. El logro de resultados precisos conlleva otra desventaja, ya que esto conduce a una fluctuación bastante rápida del par motor, que en realidad es indeseable y difícil de realizar. Por este motivo, es necesario decidir qué tan precisos son los resultados que queremos lograr y cuánta energía invertiremos en el rotor, ya que no es factible lograr buenos resultados con menos trabajo.

### **4.2. Recomendaciones.**

En la simulación del rotor, no se tomó en cuenta la fricción real en los cojinetes, las deformaciones del rotor y su eje, las pérdidas e inercia del sistema de accionamiento (motor eléctrico, polea, etc.) y la respuesta del motor eléctrico a la corriente y el voltaje a diferentes velocidades de rotación. Por lo tanto, sería sensato realizar una implementación del control en un rotor real, ya que esto le daría resultados mucho más prácticos.

60

### **Bibliografía**

- Ahmed, E.-S. M., & Mohamed, A.-E. (2009). PID Controller Tuning Scheme for Twin Rotos Multi-Input Multi-Output System based particle swarm optimization approach. *Journal of Engineering Sciences, Assiut University*, *37*(4), 955-967.
- Alagoz, B. B., Ates, A., & Yeroglu, C. (2013). Auto-tuning of PID controller according to fractional-order reference model approximation for DC rotor control. *Mechatronics*, *23*(7), 789-797. https://doi.org/10.1016/j.mechatronics.2013.05.001
- Åström, K. J., & Hägglund, T. (1995). *PID controllers: Theory, Design, and Tuning|* (2nd ed). Research Triangle Park, N.C: International Society for Measurement and Control.
- Automation, F. (2017). What is feedback and feedforward control system? Recuperado 22 de febrero de 2019, de https://automationforum.in/t/what-is-feedback-and-feedforward-controlsystem/2454
- Domínguez Mata, I. J., & Heraoui Díaz, M. (2015). *Controladores PID Combinando los métodos clásicos y la lógica difusa*. Saarbrücken: Editorial Académica Española. Recuperado de http://nbnresolving.de/urn:nbn:de:101:1-201507082431
- Dorf, R. C., Bishop, R. H., & Dormido Bencomo, S. (2008). *Sistemas de control moderno*. Madrid: Pearson Educacion.
- Friedland, B. (2005). *Control system design: an introduction to state-space methods* (Dover ed). Mineola, NY: Dover Publications.
- Lipták, B. (2015). Manual, feedback, cascade, feedforward and lead/lag all have their place [Articles]. Recuperado 22 de febrero de 2019, de https://www.controlglobal.com/articles/2015/bela-liptak-definesprocess-control/
- Mohammad, T., & Mohammad, A. (2019). Particle Swarm Optimization Algorithms and Their Application to Controller Design for Flexible Structure Systems.
- Ogata, K., Dormido Canto, S., & Dormido Canto, R. (2010). *Ingeniería de control moderna*. Madrid: Pearson Prentice Hall.
- Pounds, P., Mahony, R., & Corke, P. (2010). Modelling and control of a large quadrotor robot. *Control Engineering Practice*, *18*(7), 691-699. https://doi.org/10.1016/j.conengprac.2010.02.008
- Proakis, J. G., & Salehi, M. (2008). *Digital Communication* (5th edition). McGraw-Hill.
- Rigoni, N., Sadowski, N., Batistela, N. J., & Bastos, J. P. A. (2012). Detection and Analysis of Rotor Faults in Induction Motors by the Measurement of the Stray Magnetic Flux. *Journal of Microwaves, Optoelectronics and Electromagnetic Applications*, *11*(1), 68-80.
- Soto Rubio, R. (2010). Diseño de un simulador de rotores flexibles de eje vertical. Recuperado de https://upcommons.upc.edu/handle/2099.1/10373

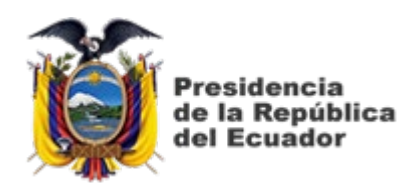

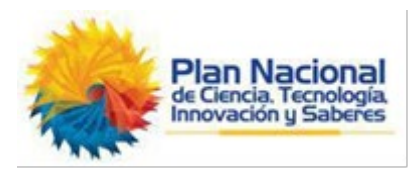

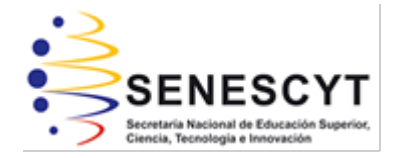

## **DECLARACIÓN Y AUTORIZACIÓN**

Yo, **Tingo Cevallos, Jhon Peter** con C.C: # 092946334-7 autor del Trabajo de Titulación: **Modelado, simulación y control de velocidad de un rotor excéntrico** previo a la obtención del título de **INGENIERO ELECTRÓNICO EN CONTROL Y AUTOMATISMO** en la Universidad Católica de Santiago de Guayaquil.

1.- Declaro tener pleno conocimiento de la obligación que tienen las instituciones de educación superior, de conformidad con el Artículo 144 de la Ley Orgánica de Educación Superior, de entregar a la SENESCYT en formato digital una copia del referido trabajo de titulación para que sea integrado al Sistema Nacional de Información de la Educación Superior del Ecuador para su difusión pública respetando los derechos de autor.

2.- Autorizo a la SENESCYT a tener una copia del referido trabajo de titulación, con el propósito de generar un repositorio que democratice la información, respetando las políticas de propiedad intelectual vigentes.

Guayaquil, 22 de Marzo de 2019

 $f.$   $\qquad \qquad$ Nombre: TINGO CEVALLOS, JHON PETER C.C: 092946334-7

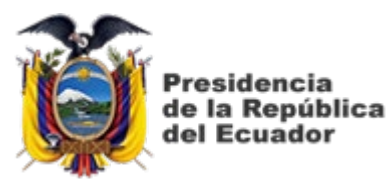

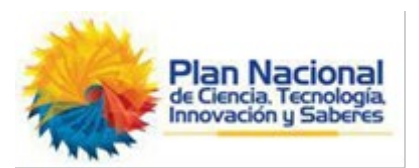

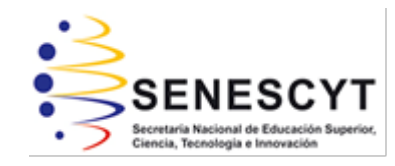

# REPOSITORIO NACIONAL EN CIENCIA Y TECNOLOGÍA FICHA DE REGISTRO DE TESIS/TRABAJO DE TITULACIÓN

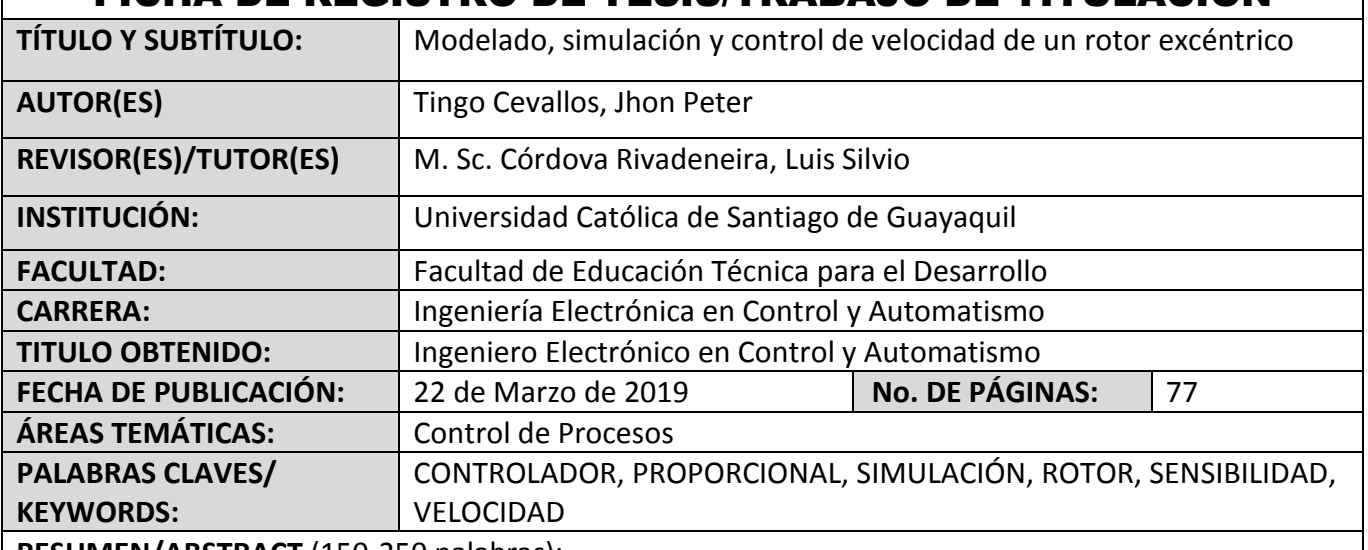

**RESUMEN/ABSTRACT** (150-250 palabras):

El trabajo de titulación consistió en la simulación numérica de un sistema PID (Proporcional-Integrativo-Derivativo) para controlar la velocidad excéntrica de un rotor, cuyo propósito final era presentar el control de un rotor excéntrico. Primero, se aprendieron sobre las propiedades físicas y se estudió el movimiento de tal rotor, luego se enfoca en la fundamentación teórica de operación del sistema de control PID. También, se muestra el curso de la búsqueda numérica para la solución de la ecuación de movimiento del rotor excéntrico. En lugar de realizar experimentos en el rotor real, el análisis se lleva a cabo mediante simulación numérica sobre la plataforma MatLab. La tarea en sí también presenta el proceso de implementación de esta simulación y la obtención de resultados. Finalmente, los resultados también son analizados e interpretados. Se observó cómo el sistema de control responde a los rápidos cambios en la velocidad de rotación del rotor excéntrico.

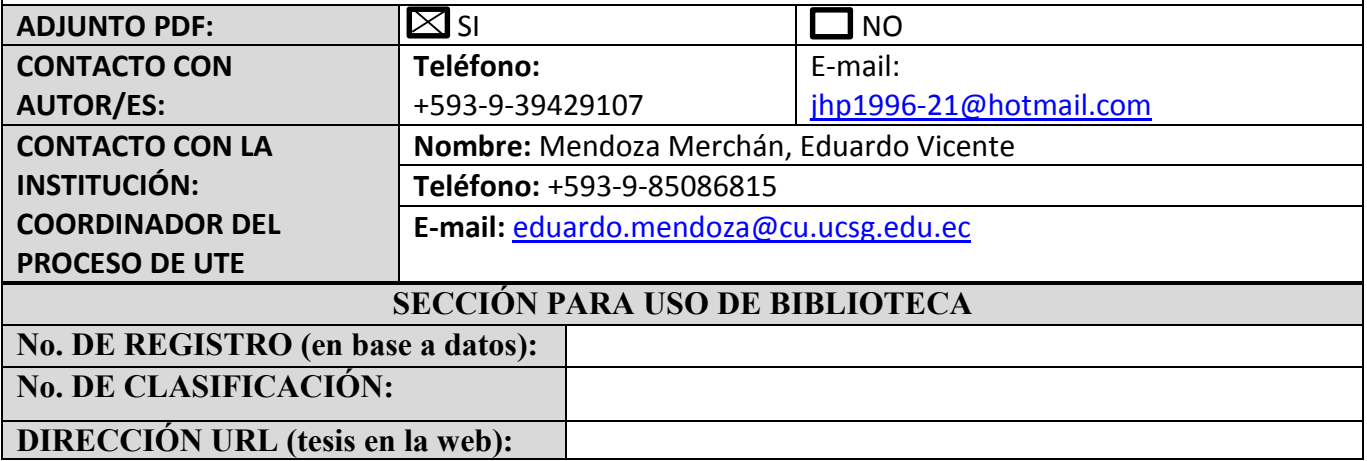